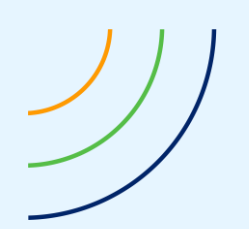

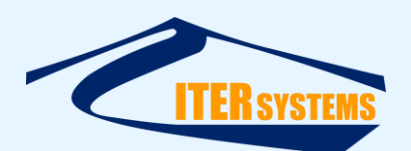

Reference ETD-2020 Classification Confidential Version 8.04 Date 04/09/20 Copy number N/A *(if applicable)*

<span id="page-0-7"></span><span id="page-0-6"></span><span id="page-0-5"></span><span id="page-0-4"></span><span id="page-0-3"></span><span id="page-0-2"></span><span id="page-0-1"></span><span id="page-0-0"></span>

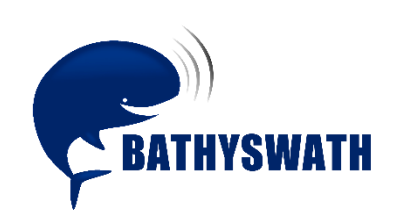

# **Bathyswath File Formats**

*The information contained herein is the property of ITER Systems and is supplied without liability for errors or omissions. No part may be reproduced except if a written permission is given by the company. The copyright and the foregoing restriction on reproduction extend to all media in which this information may be embodied.*

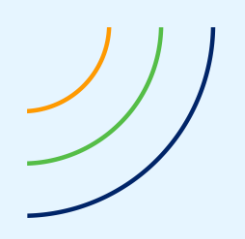

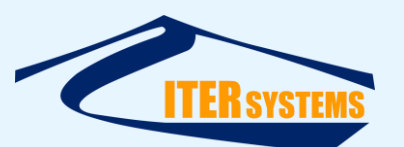

www.iter-systems.com support@iter-systems.com

*This page is left blank intentionally*

*The information contained herein is the property of ITER Systems and is supplied without liability for errors or omissions. No part may be reproduced except if a written permission is given by the company. The copyright and the foregoing restriction on reproduction extend to all media in which this information may be embodied.*

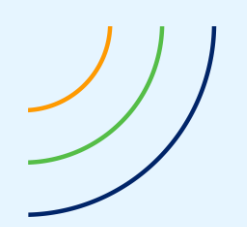

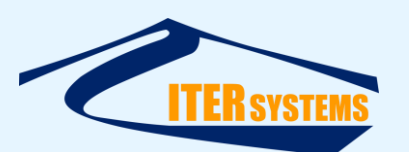

#### **Voids**

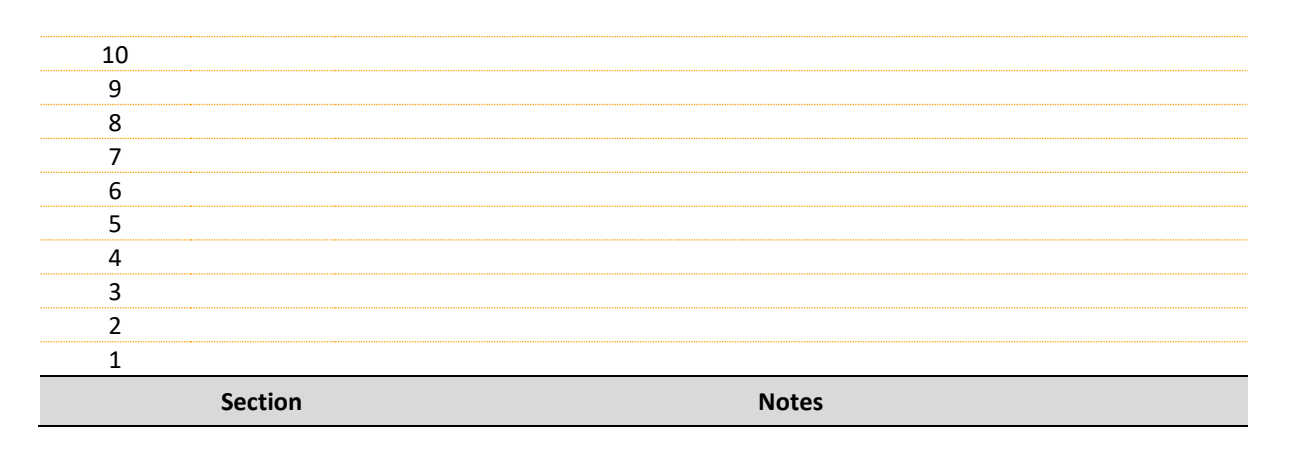

# **List of modifications**

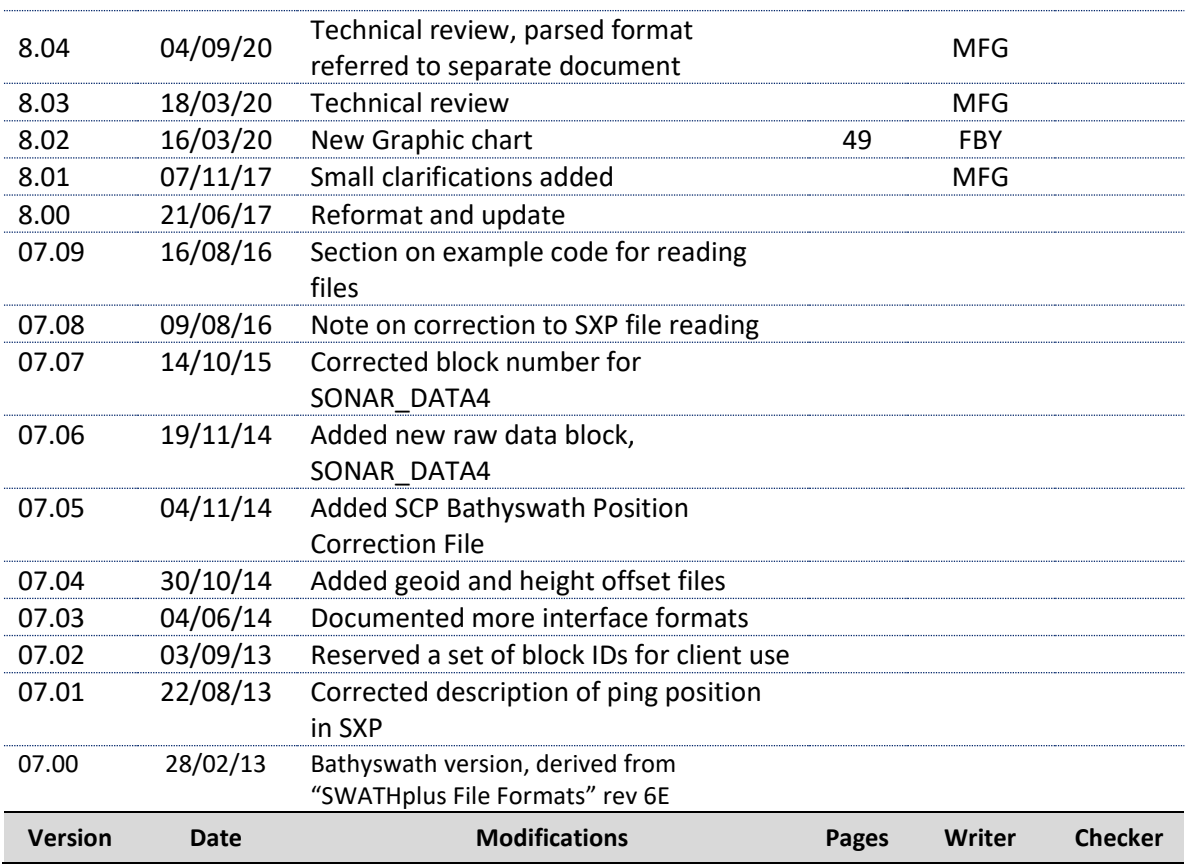

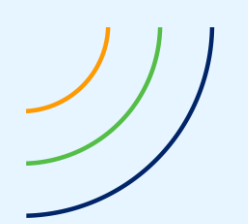

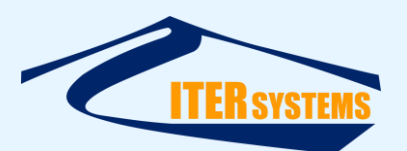

#### **Table of contents**

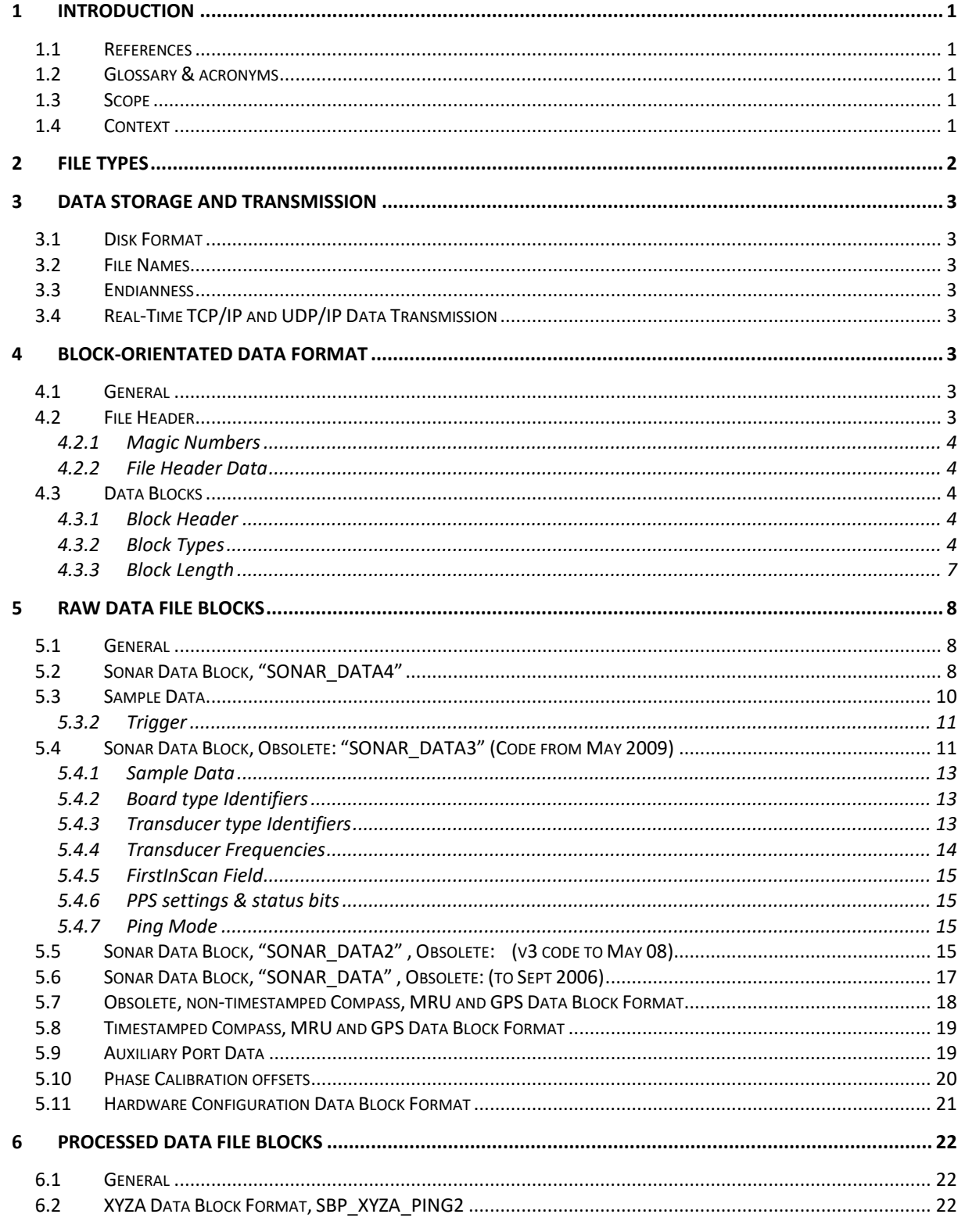

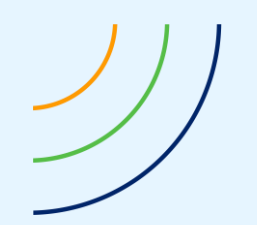

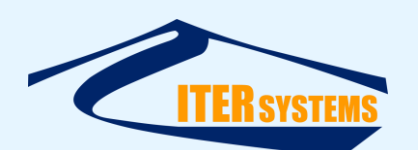

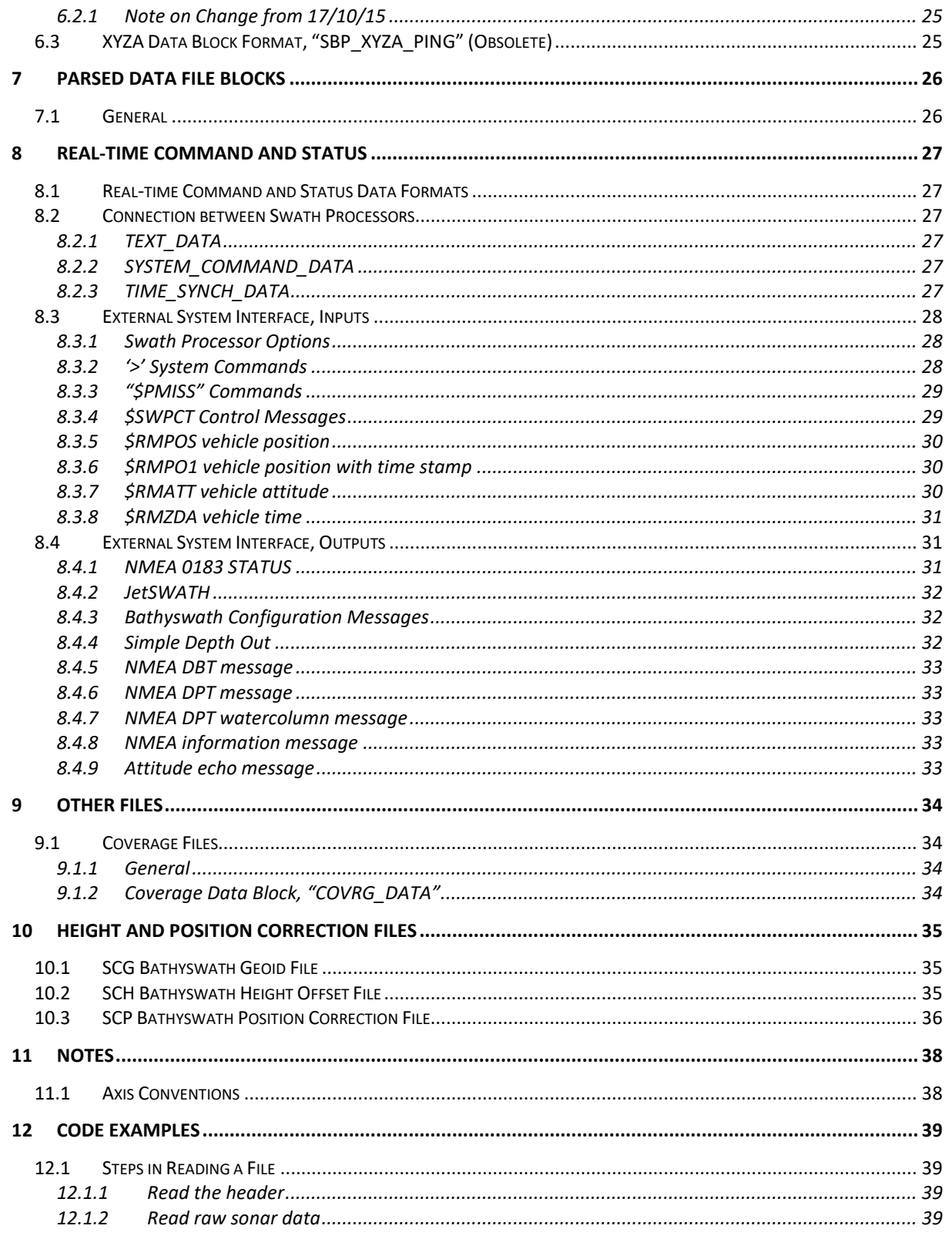

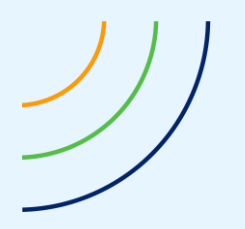

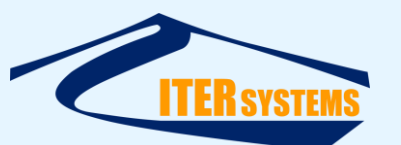

www.iter-systems.com support@iter-systems.com

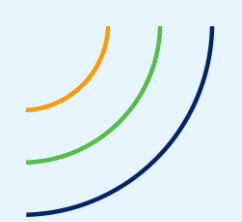

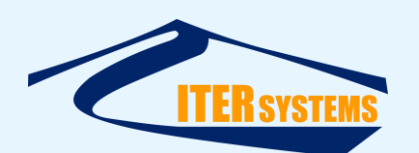

# <span id="page-6-0"></span>**1 INTRODUCTION**

### <span id="page-6-5"></span><span id="page-6-1"></span>**1.1 REFERENCES**

Ref 1 ETD\_2011, Bathyswath Parsed file format, "ETD\_2011\_Bathyswath\_Parsed file format.docx"

### <span id="page-6-2"></span>**1.2 GLOSSARY & ACRONYMS**

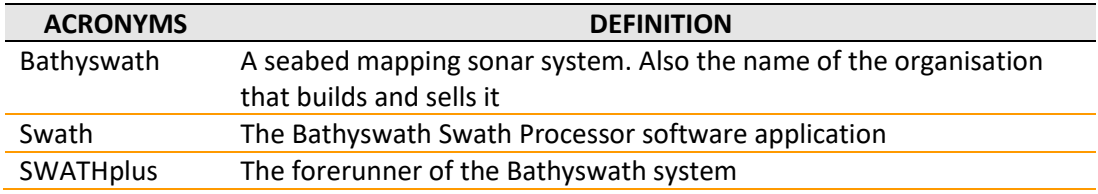

### <span id="page-6-3"></span>**1.3 SCOPE**

This document describes the format and interpretation of the data files written by the Bathyswath and SWATHplus sonar systems.

There are several file types written by the software, all using the same format. See "File Types" below.

These data files are written onto the PC's hard disk by the sonar software and contain all the information recorded by the system during the survey.

These data items can also be written or read by the Bathyswath software in real time over communications links, including TCP/IP, UDP and serial ports.

### <span id="page-6-4"></span>**1.4 CONTEXT**

Bathyswath is a swath bathymetry sonar system. It is derived from the SWATHplus sonar system, and uses the same file formats. In turn, SWATHplus was derived from the Submetrix sonars, built by Submetrix Ltd.

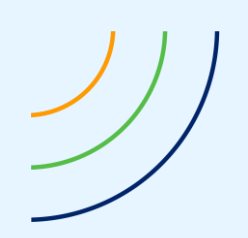

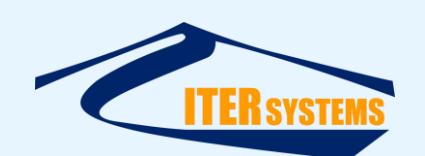

# <span id="page-7-0"></span>**2 FILE TYPES**

The following file types are described in detail in this document. They all use the Bathyswath block-orientated format.

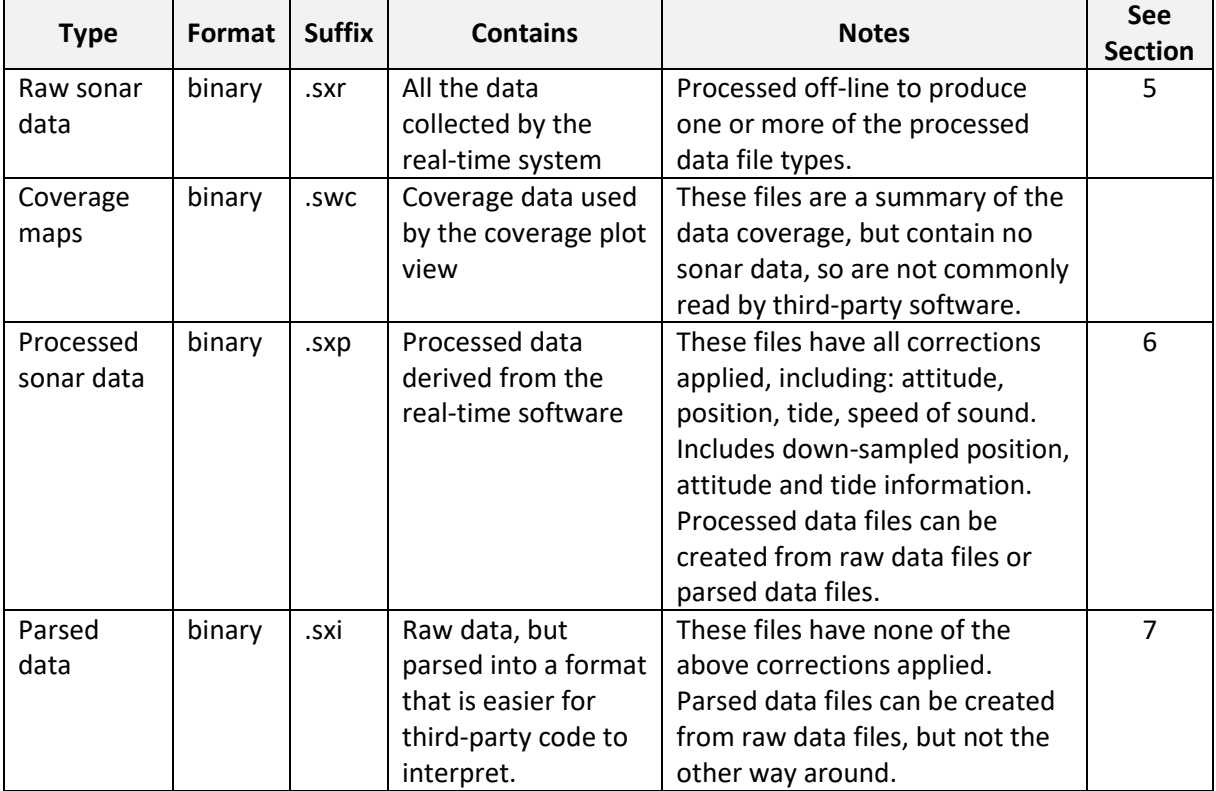

The following file types are used by the Bathyswath and SWATHplus software, but do not use the block-orientated format and are not easily read by third-party software:

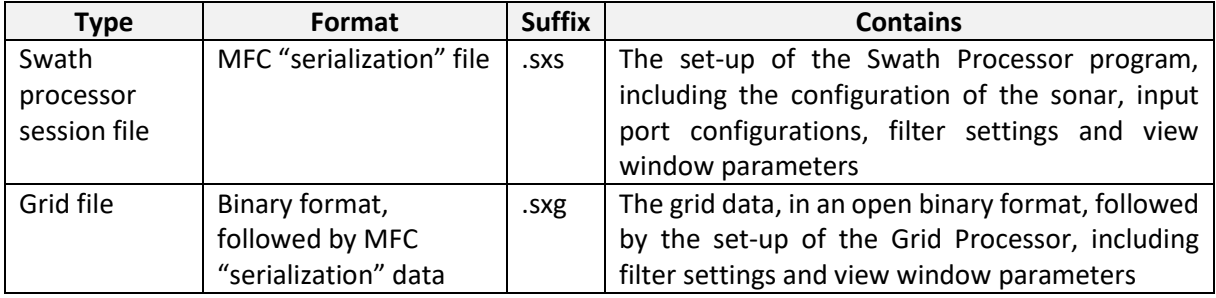

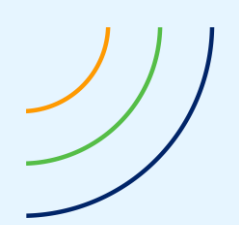

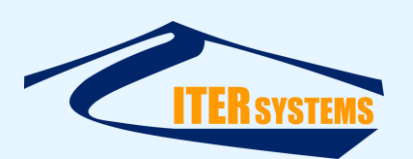

### <span id="page-8-0"></span>**3 DATA STORAGE AND TRANSMISSION**

### <span id="page-8-1"></span>**3.1 DISK FORMAT**

The data files are mostly written using a Microsoft Windows operating system and therefore follow the conventions of that system in terms of file naming and low-level disk format.

The Bathyswath Linux software writes to the same format.

### <span id="page-8-2"></span>**3.2 FILE NAMES**

The file name is auto generated from date and time, or specified by the user during the operation of the real-time sonar software. The extension is supplied by the software according to the file type (see the table above).

### <span id="page-8-3"></span>**3.3 ENDIANNESS**

All Bathyswath and SWATHplus data is little-endian, i.e. in the natural 80x86 format with the least significant byte at the lower address.

### <span id="page-8-4"></span>**3.4 REAL-TIME TCP/IP AND UDP/IP DATA TRANSMISSION**

Bathyswath software can output data in real time, and be controlled, over a TCP/IP or UDP/IP interface (for example, between two applications running on the same computer or using an Ethernet wired or wireless LAN). This interface uses the same block-orientated structure as the data files.

The Bathyswath Swath Processor application can output the Parsed Data format (section **Error! Reference source not found.**) and the Raw Data format (section [5\)](#page-13-3) by TCP/IP or UDP/IP in real time.

# <span id="page-8-5"></span>**4 BLOCK-ORIENTATED DATA FORMAT**

### <span id="page-8-6"></span>**4.1 GENERAL**

All the files listed in the first table of section [4.2.1](#page-9-5) use the same block-orientated data format. They can be read using the same software code, and the blocks that they contain may be included in any of the files. The difference between these file types is therefore simply the types of data block that they tend to contain. A file or data stream can, and sometimes does, contain blocks from more than one of the groups of block types (raw, processed, parsed and control).

Each file contains a file header block, followed by a series of data blocks.

Every block contains a header that identifies the block, followed by the length of the block. Therefore, the reading software can identify the blocks that it wishes to read, and ignore and skip over any other block type that it encounters. In this way, new blocks can be added to a file type without needing to update the reading software.

### <span id="page-8-7"></span>**4.2 FILE HEADER**

A file header is used to identify each file type. It is formatted in the same way as data blocks, but with a "magic number" as the block type. Each file type uses a different magic number. See the table below.

However, the file header is for information only. It may not be present in some circumstances, and the file may start immediately with data blocks.

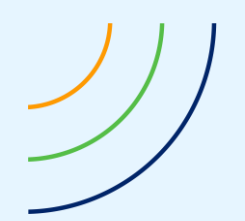

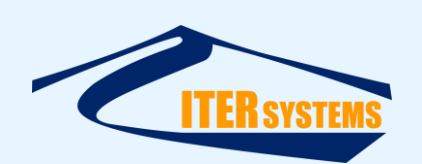

This magic number appears in the file as the sequence of bytes. The second 32-bit integer is the block length, which is currently set to a value of 8 bytes. The content of the header block is two 32-bit integers representing the software version number and the file format version number.

The software version number is encoded as an integer, as follows: (Major version- Minor version- Release- Build). For example, a version number of 3065601 means: Major version 3, Minor version 06, Release 56, Build 01.

The file format version number is now obsolete: use the data block identifiers as a way of checking file versions. For example, Swath version 3.7 writes "SONAR DATA3" in its raw data files, and version 3.6 writes "SONAR\_DATA2" blocks. To allow an application to read both kinds of file, add parsing code for both block types.

# <span id="page-9-5"></span><span id="page-9-0"></span>**4.2.1 Magic Numbers**

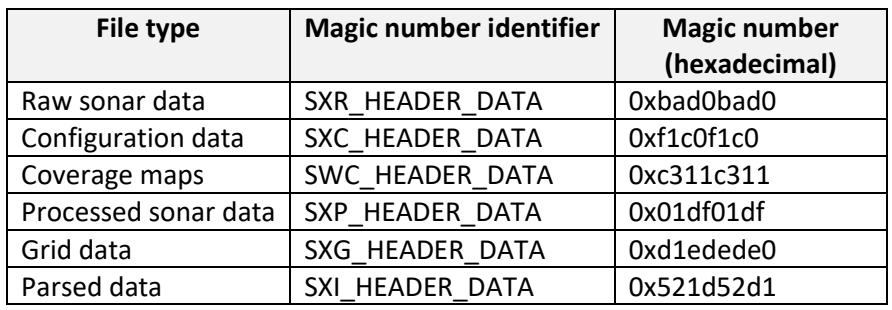

The file type magic numbers are:

# <span id="page-9-6"></span><span id="page-9-1"></span>**4.2.2 File Header Data**

The data part of the file header block can be read as:

```
 struct {
   int swver; // Version of software used to record data file
   int fmtver; // Version of file format
 };
```
# <span id="page-9-2"></span>**4.3 DATA BLOCKS**

# <span id="page-9-3"></span>**4.3.1 Block Header**

Data is stored in blocks; each block has a header consisting of type and length.

```
{
   unsigned int blockType; // Block type code
  unsigned int blockLength; // Number of bytes in block, not incl. header
};
```
# <span id="page-9-4"></span>**4.3.2 Block Types**

Block types are 32-bit integer values encoded as follows.

These data blocks can occur in any Bathyswath block-encoded data files. They are also used in TCP/IP and UDP communications between applications. However, blocks of a certain type are most commonly found in particular files, and these file types are listed in the table below.

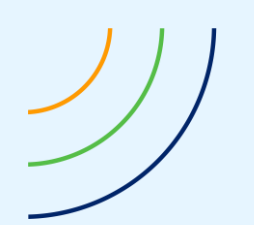

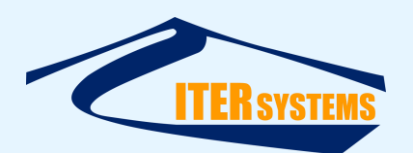

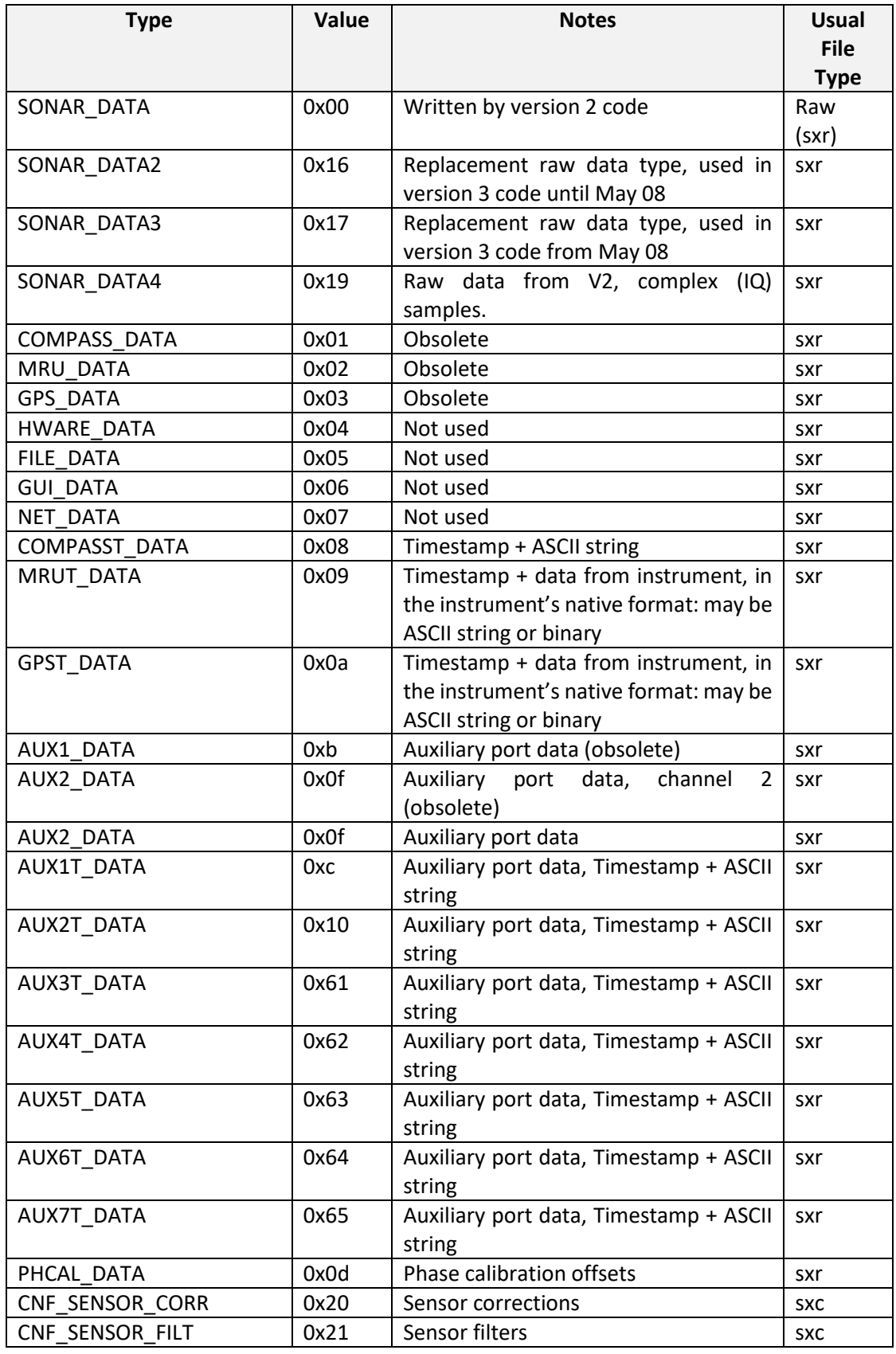

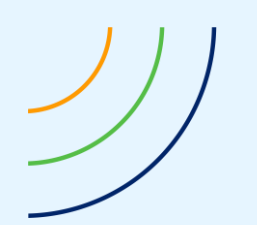

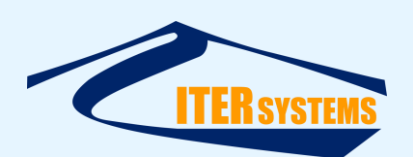

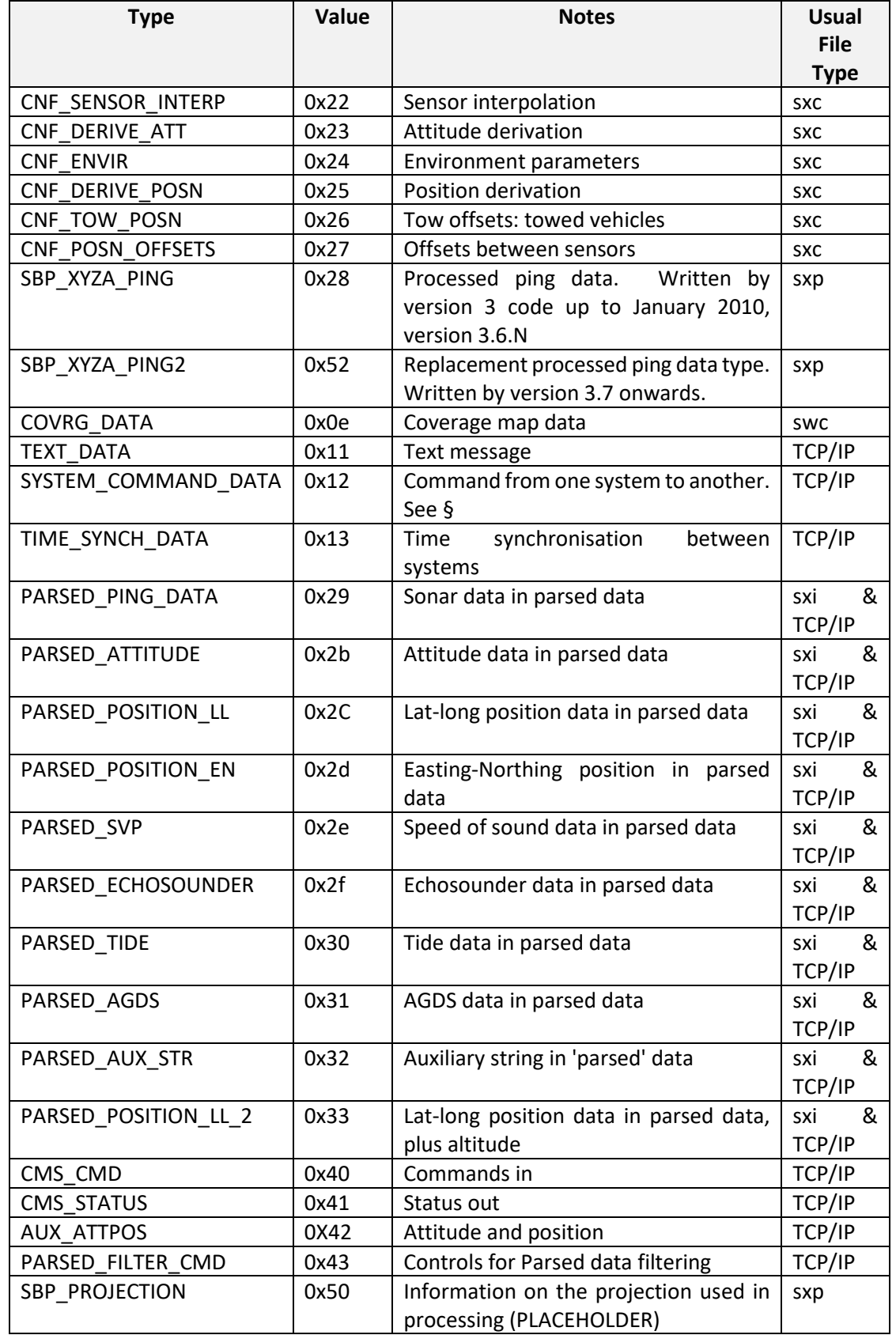

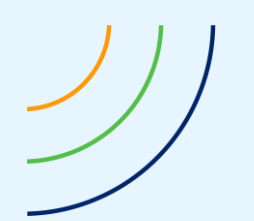

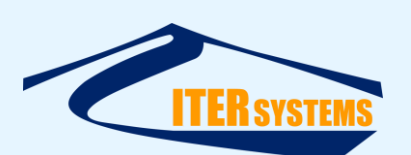

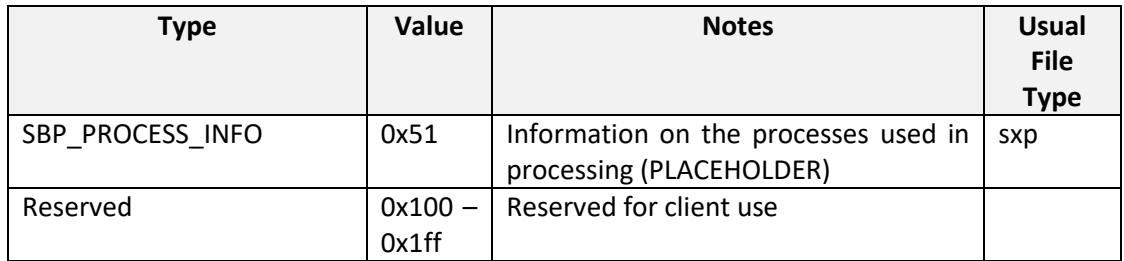

At present, only some of these block types are used. All other possible block types are reserved for future expansion. Types COMPASS\_DATA, MRU\_DATA and GPS\_DATA are considered obsolete. Data blocks are concatenated with no further padding and in no particular order (the header record is, however, always the first record in the file).

# <span id="page-12-0"></span>**4.3.3 Block Length**

Immediately following the block type is the block length, again as a 32-bit integer. The block length is the number of bytes in the block, not including the header.

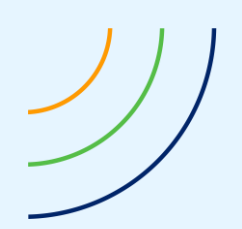

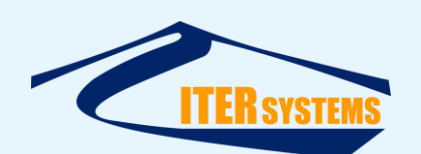

# <span id="page-13-3"></span><span id="page-13-0"></span>**5 RAW DATA FILE BLOCKS**

### <span id="page-13-1"></span>**5.1 GENERAL**

Raw data files are written with the file extension "SXR". They contain the following data blocks.

Note that some of the data block types are now obsolete. For example, the current distribution of Bathyswath software writes the sonar data in the "SONAR\_DATA4" format. The "SONAR\_DATA2" and "SONAR\_DATA" block types only need to be decoded if data files written before 2009 need to be decoded.

### <span id="page-13-2"></span>**5.2 SONAR DATA BLOCK, "SONAR\_DATA4"**

This format was implemented in Bathyswath code from November 2014, to support Bathyswath V2.

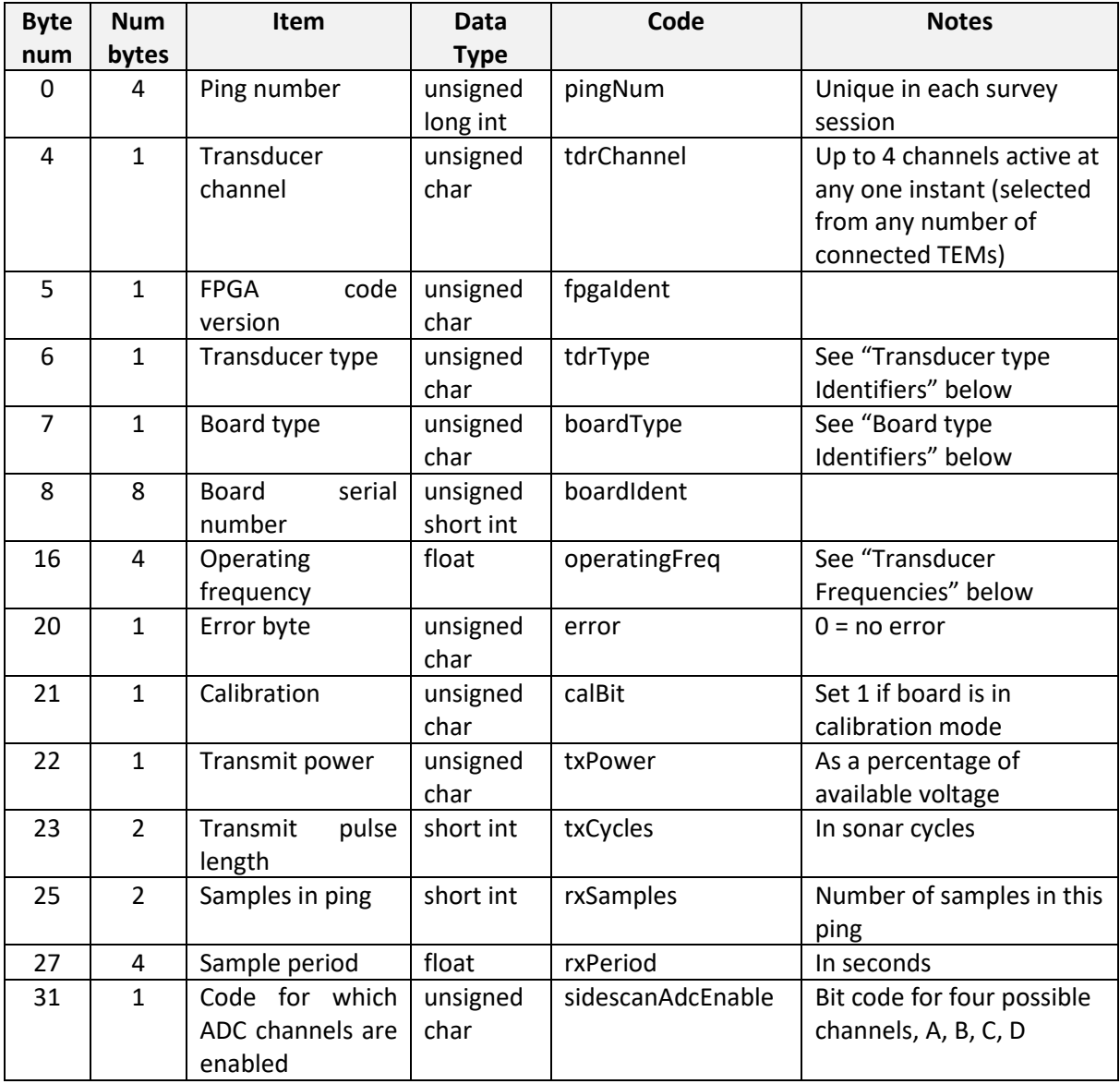

The header is 71 bytes long, and the information is:

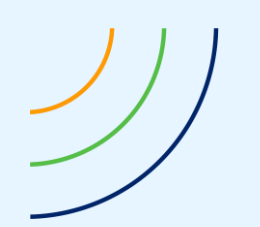

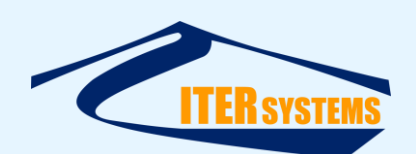

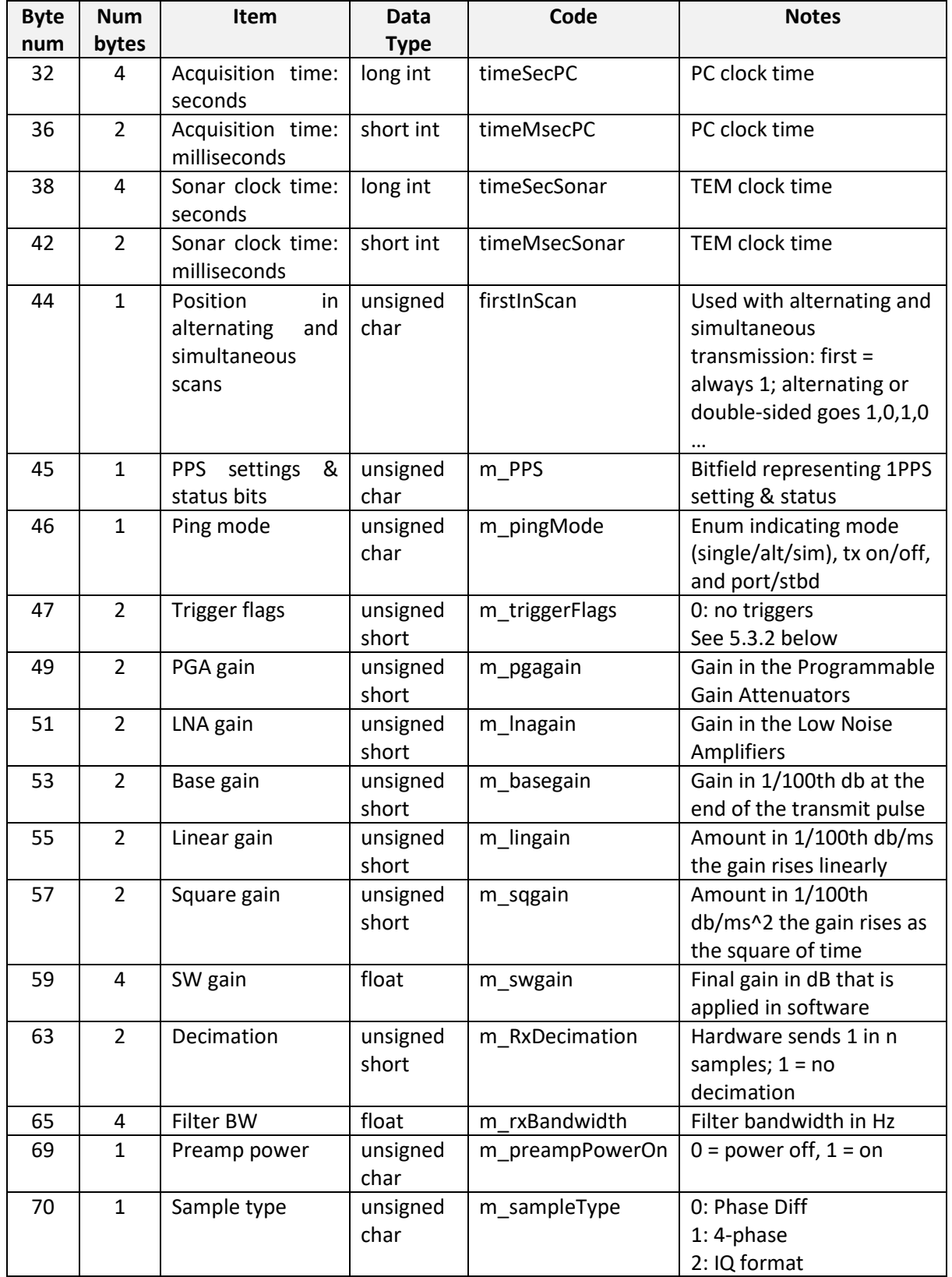

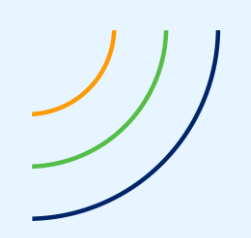

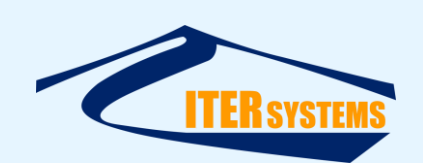

### <span id="page-15-0"></span>**5.3 SAMPLE DATA**

The header is followed by a number of sample information items. The number of items is given by the "rxSamples" field of the sonar data header. The samples can be stored in one of several types, depending on the requirement:

- **Phase Difference format**: phase differences between stave A and staves B, C and D are stored. As used in previous versions, smallest size
- 4-phase format: the phase value measured on all four transducer staves is stored. Slightly larger than Phase Difference, but allows some extra processing possibilities.
- **IQ Format**: the raw complex number streams from the Bathyswath-2 hardware are stored. Considerably larger than the other types, but allows more debugging and development possibilities.

The sample format can be selected by the operator, and is defined in the Sample type field:

5.3.1.1 Phase Difference Format

Sample type 0, 8 bytes per sample

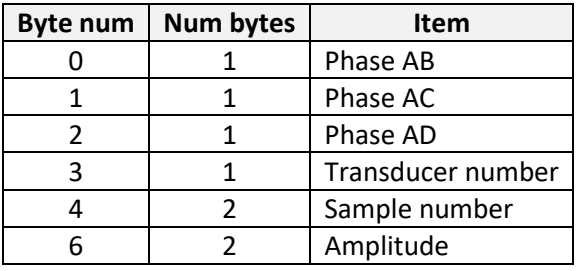

### 5.3.1.2 4-phase Format

Sample type 1, 12 bytes per sample

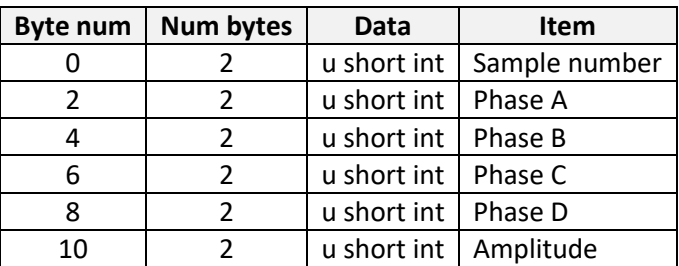

### 5.3.1.3 IQ Format

#### Sample type 2; 34 bytes per sample

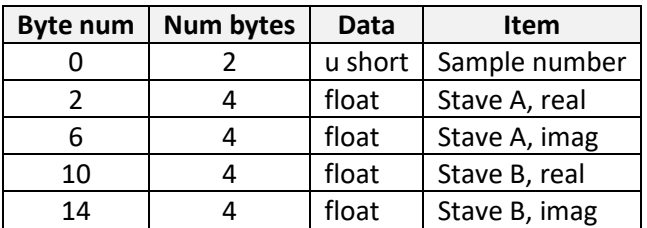

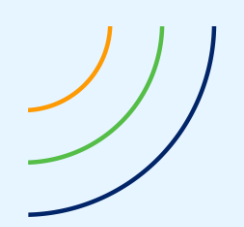

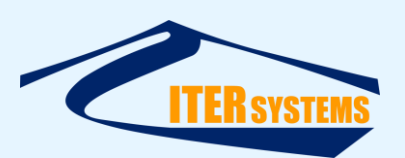

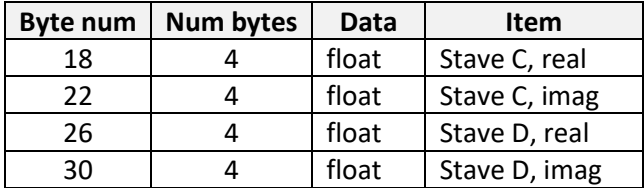

# <span id="page-16-2"></span><span id="page-16-0"></span>**5.3.2 Trigger**

The Trigger Flags parameter is encoded as a bit-field, as follows.

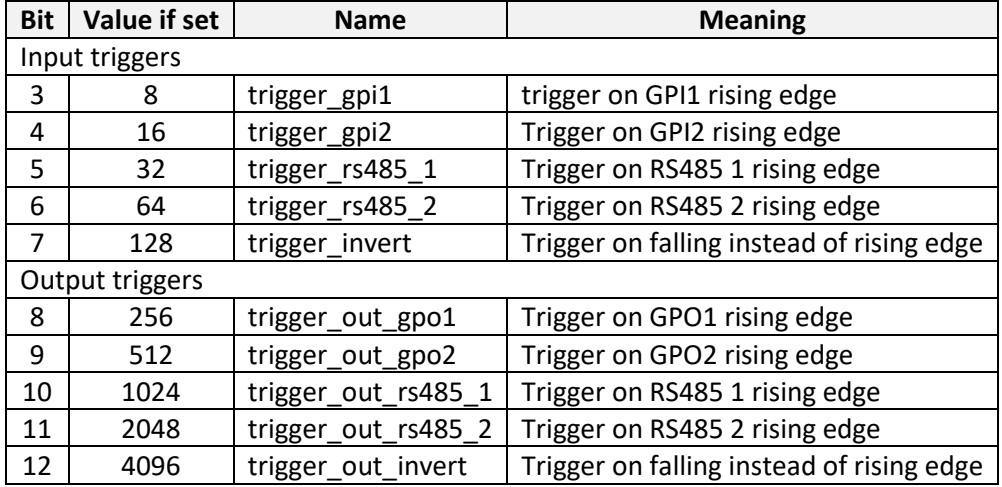

# <span id="page-16-1"></span>**5.4 SONAR DATA BLOCK, OBSOLETE: "SONAR\_DATA3" (CODE FROM MAY 2009)**

This version is written by Bathyswath and SWATHplus code distributed after May 2009. Data within the sonar data block consists of a header followed by the raw sonar samples. The header is always 49 bytes long.

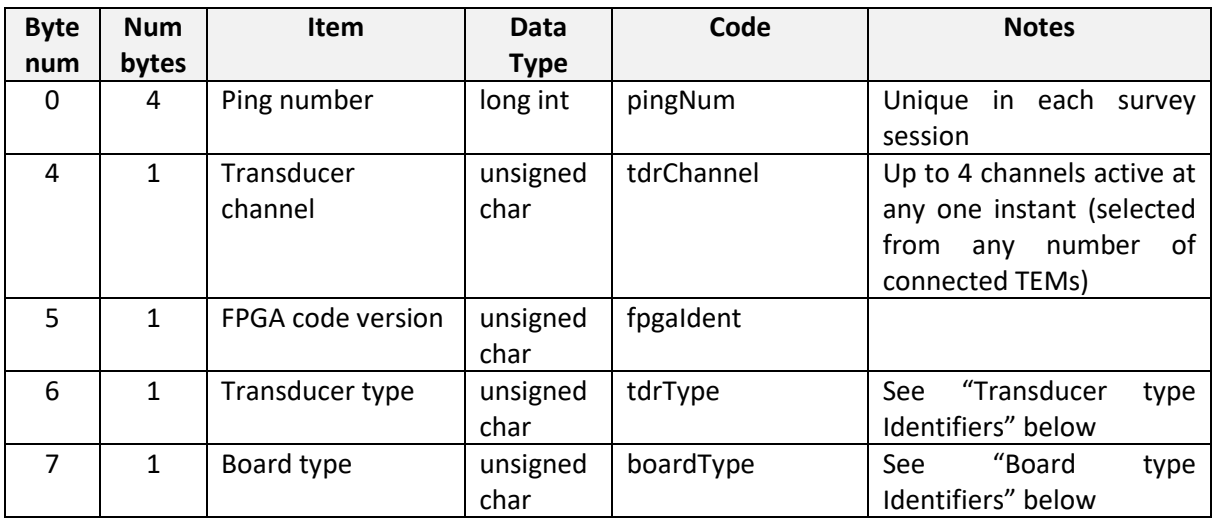

The header information is:

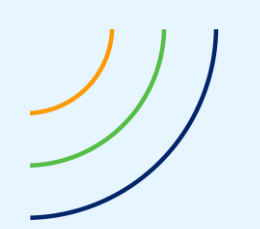

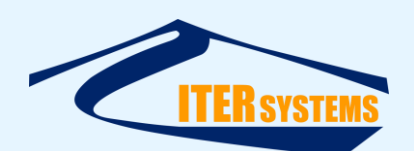

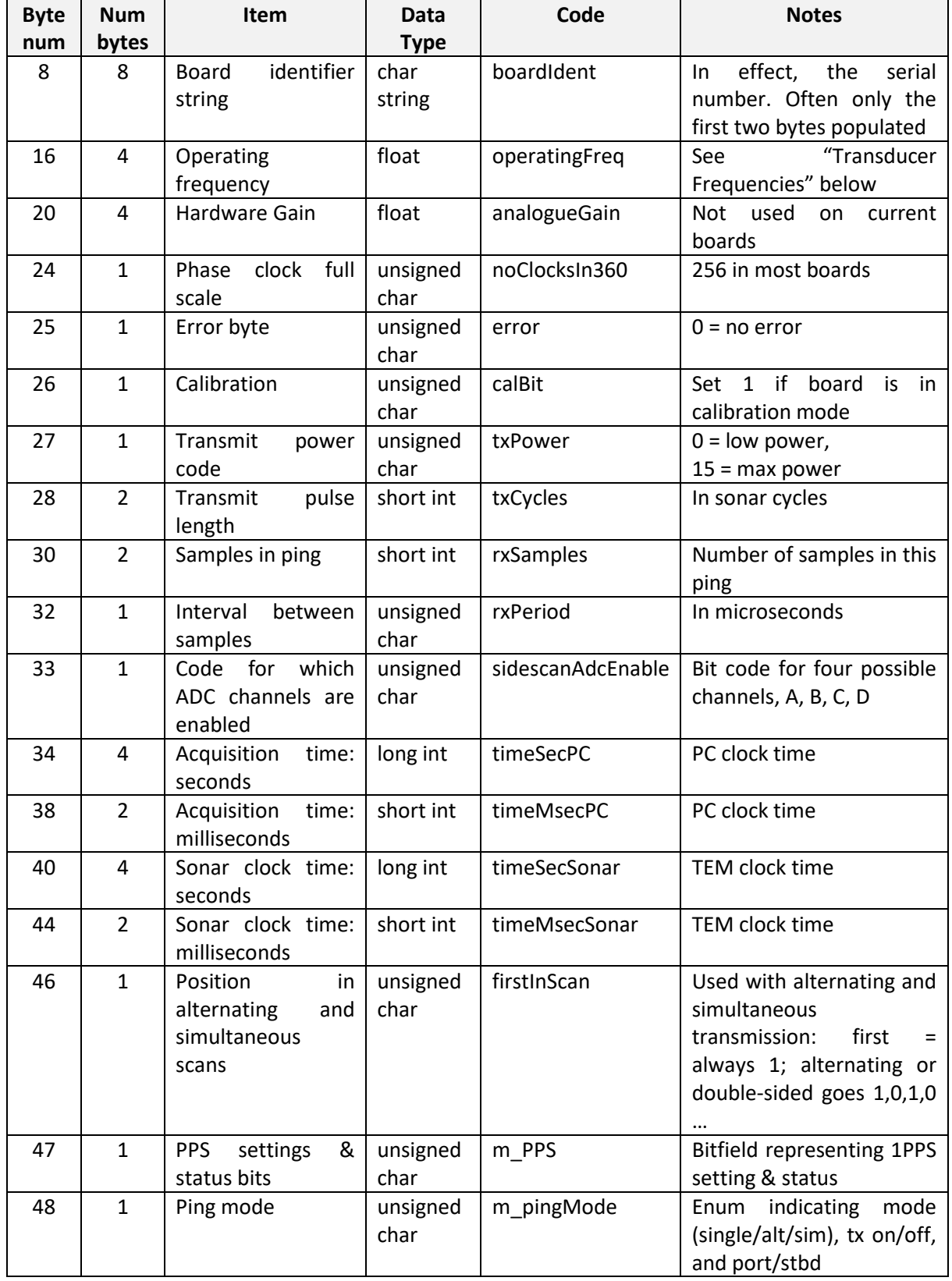

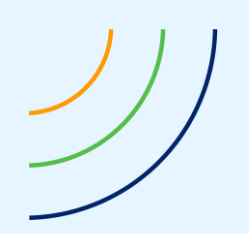

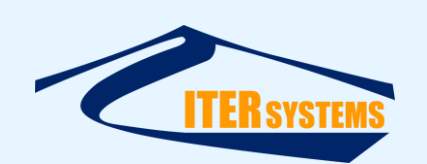

# <span id="page-18-0"></span>**5.4.1 Sample Data**

The header is followed by a number of sample information items. Each item is 8 bytes long. The number of items is given by the "rxSamples" field of the sonar data header, or by reading the block size, subtracting the size of the sonar data header (49), and dividing by the size of the sample item (8).

The sample information is:

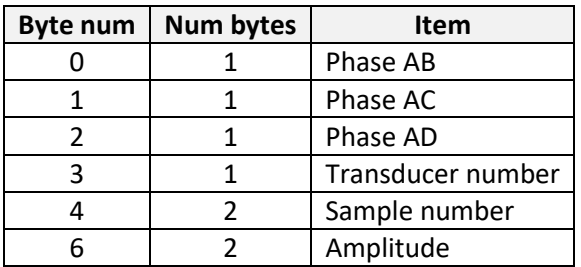

Note: the phase has the opposite sign in the new SONAR\_DATA2 format to that in SONAR\_DATA

# <span id="page-18-1"></span>**5.4.2 Board type Identifiers**

These codes are used to identify board types.

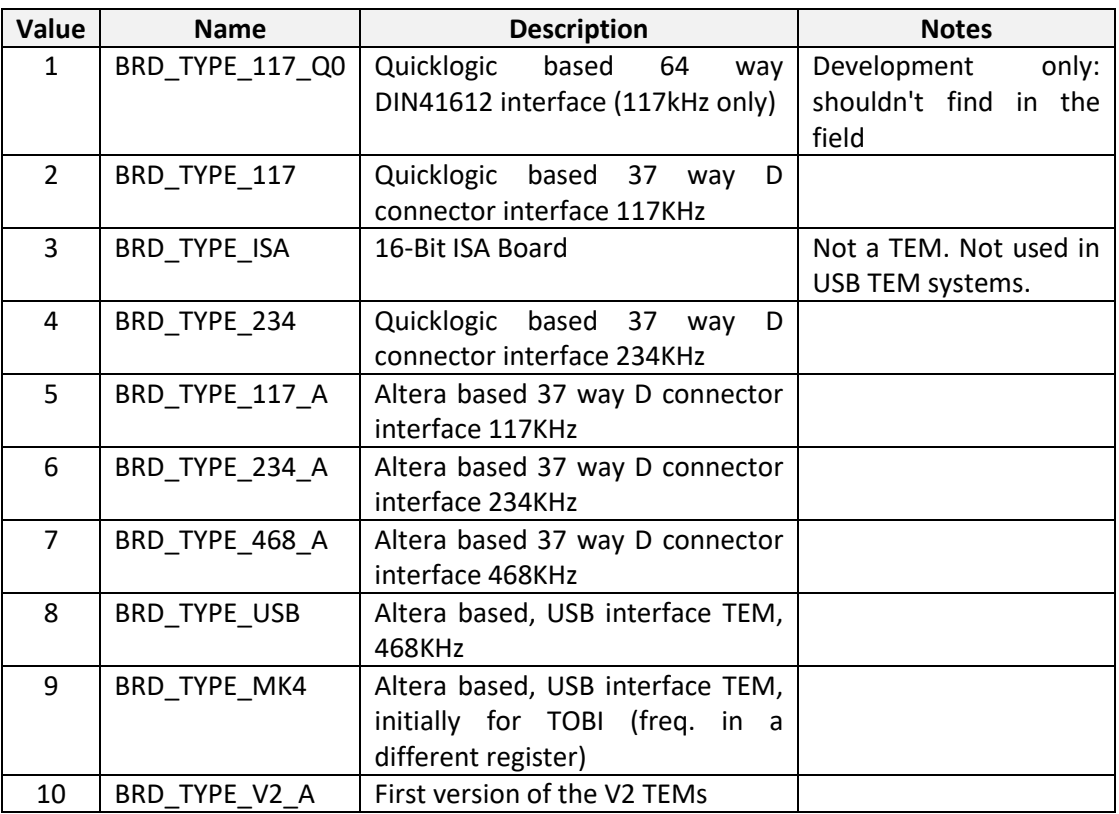

### <span id="page-18-2"></span>**5.4.3 Transducer type Identifiers**

These codes are used to identify the sonar frequency of the transducers. They correspond to a frequency code that is hard-wired into each transducer's connector.

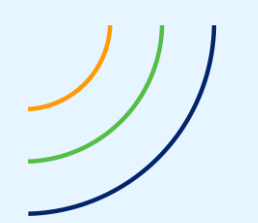

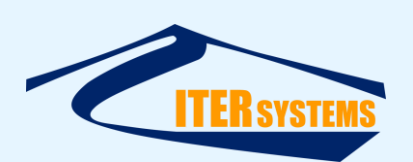

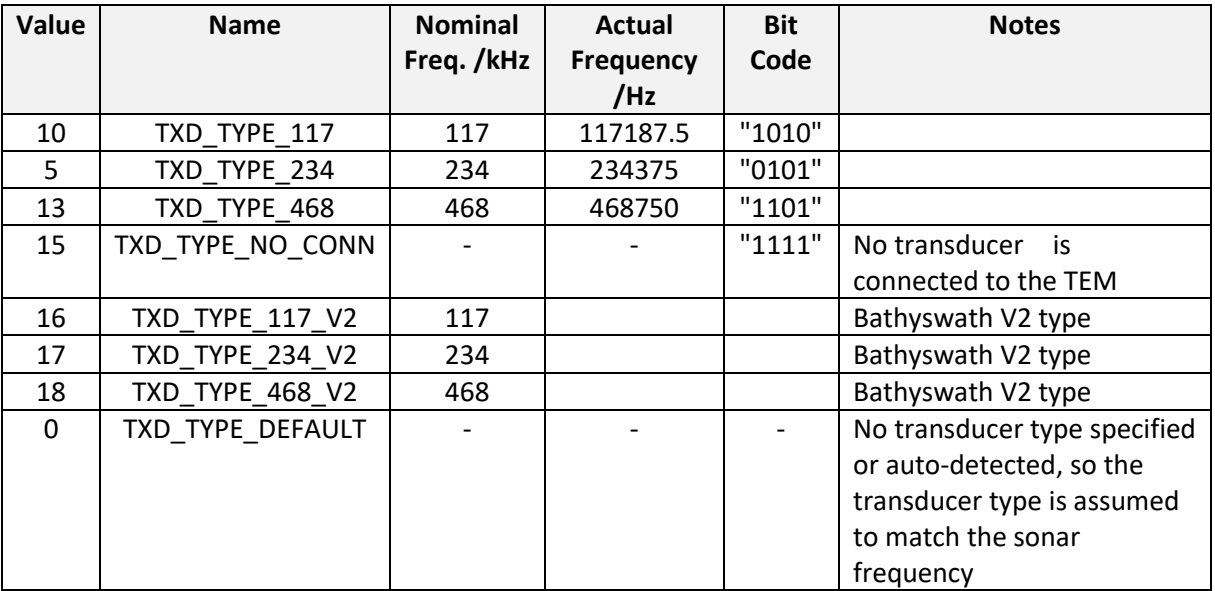

Note that the hard-wired transducer codes are being removed from the later Bathyswath hardware, so this field cannot be assumed to be provided in later systems.

# <span id="page-19-0"></span>**5.4.4 Transducer Frequencies**

These are binary divisions of 30 MHz. The fixed frequencies, used in versions before Bathyswath-2, are:

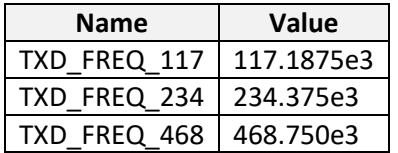

Bathyswath-2 can have the frequency set differently, for example to limit cross-talk between port and starboard sides.

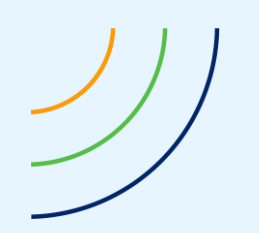

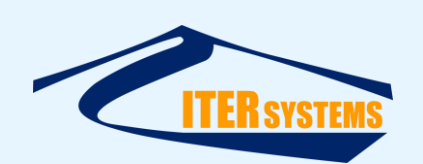

# <span id="page-20-0"></span>**5.4.5 FirstInScan Field**

- In both simultaneous mode and alternating mode, with a two-TEM system (port and starboard), the file consists of a series of ping records. These will alternate portstarboard-port-starboard. In an ISA TEM system, channel 1, nominally the port TEM, will have firstInScan set to 1, and the starboard TEM firstInScan will be set 0. In SWATHplus and Bathyswath-1 USB systems, the "first" TEM is not necessarily the port one, as there is no guarantee which one the USB driver sees first.
- If you have more than two TEMs fitted and working at the same time (alternating or simultaneous), then just one of the TEMs will have firstInScan set.
- In single-sided mode, firstInScan is always set.

# <span id="page-20-1"></span>**5.4.6 PPS settings & status bits**

Information about PPS (pulse per second) is stored in a bit-field, as follows:

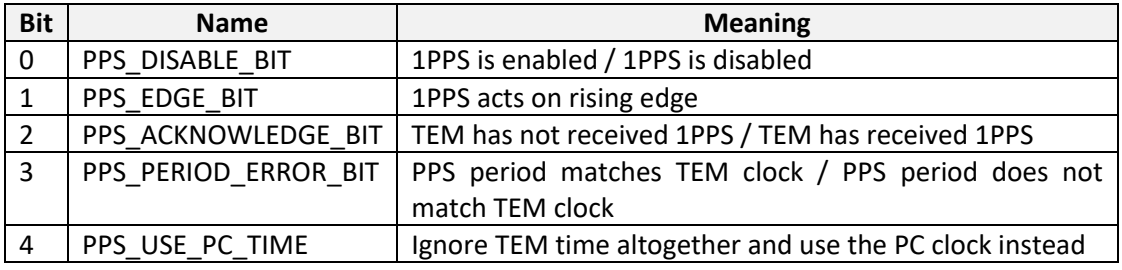

# <span id="page-20-2"></span>**5.4.7 Ping Mode**

The operational mode of the sonar is recorded as an enumerated value (enum), as follows:

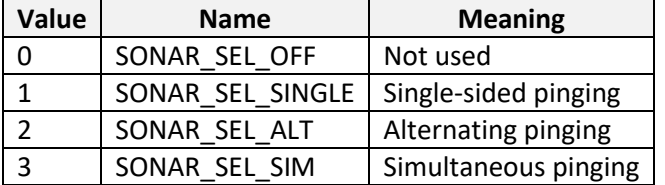

# <span id="page-20-3"></span>**5.5 SONAR DATA BLOCK, "SONAR\_DATA2" , OBSOLETE: (V3 CODE TO MAY 08)**

This version is written by version 3 SWATHplus code, distributed between September 2006 and May 2008.

Only the ping header is different from SONAR\_DATA3: the sonar samples are the same.

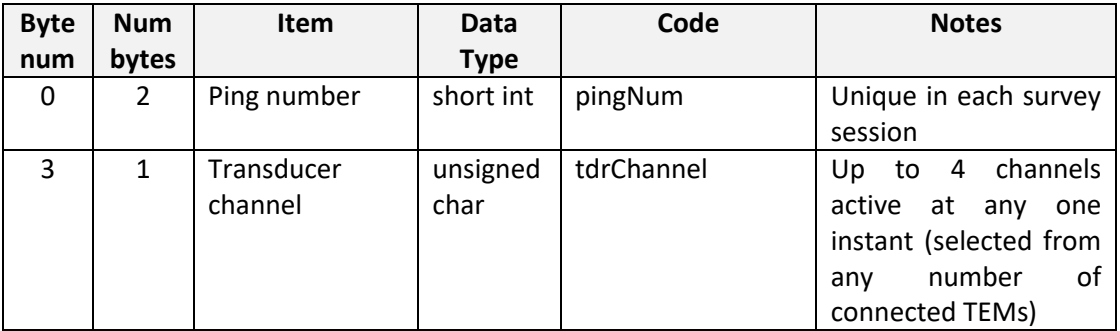

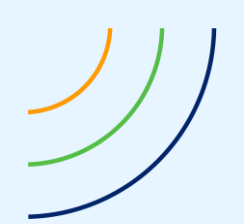

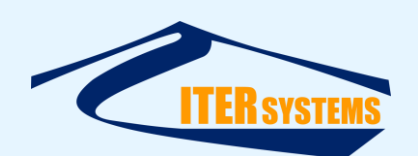

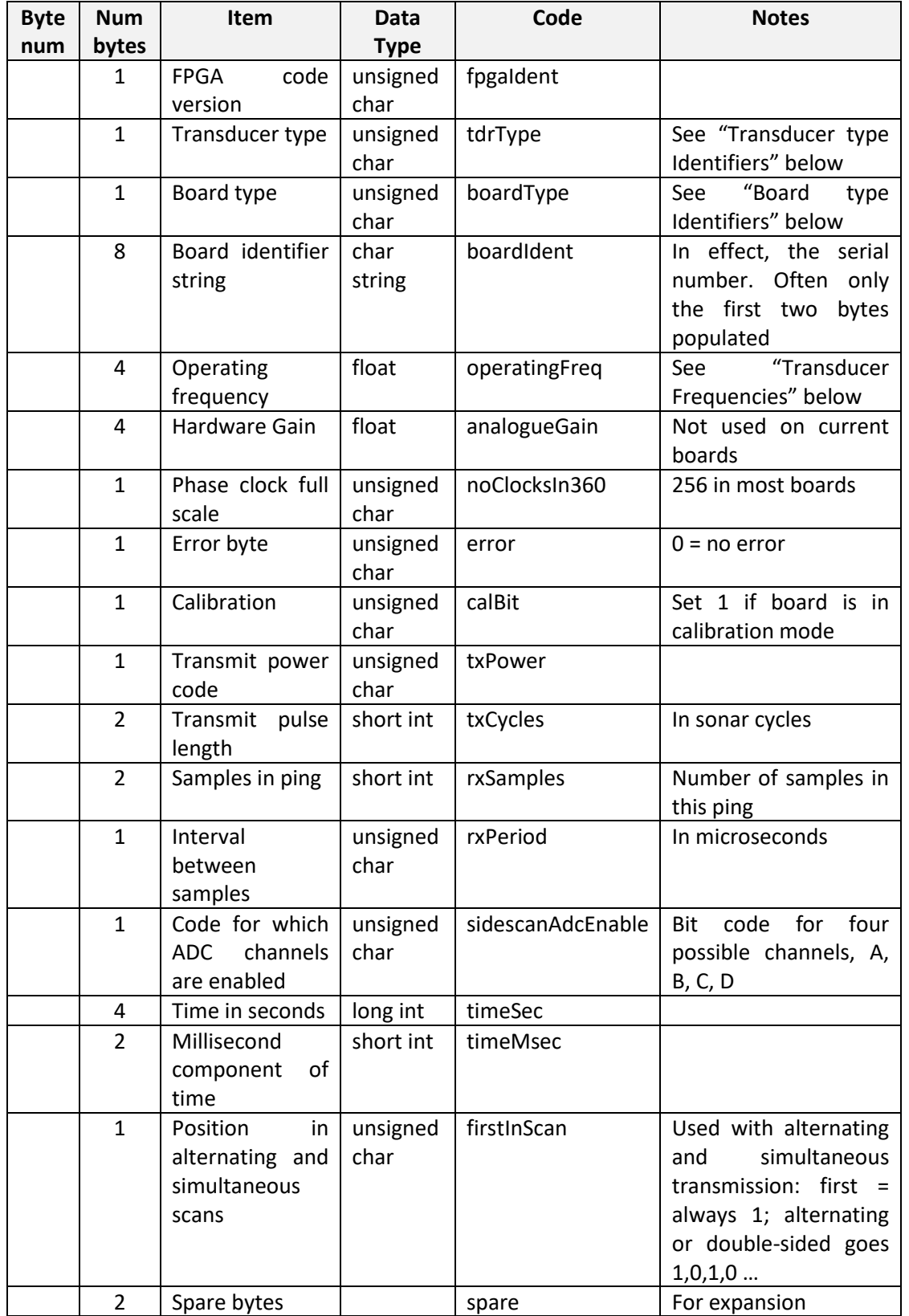

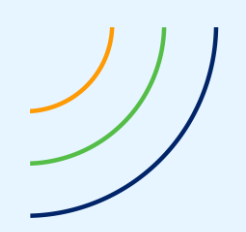

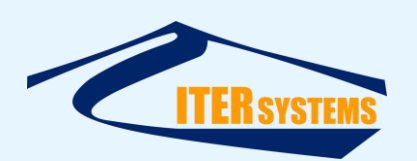

# <span id="page-22-0"></span>**5.6 SONAR DATA BLOCK, "SONAR\_DATA" , OBSOLETE: (TO SEPT 2006)**

This version is written by version 2 SWATHplus code, distributed before September 2006. Data within the sonar data block consists of a header followed by the raw sonar samples. The header is always 160 bytes long – eight 32-bit integers followed by 16 8-byte structures. The following code defines the structure of a sonar header:

```
const int MAX TX = 15;const int MAX TX SLOTS = MAX TX + 1;
class TxBoardInfo {
public:
  unsigned char tdcrtype; // Register 0 bits [3:0]
  unsigned char ctrlreg; // Register 5
   unsigned short int txcycles; // Register 6 * 8
  unsigned short int rxsamps; // Register 7 * 256unsigned char rxrate; \frac{1}{8} Register 8
  unsigned char analch; // Register 9
   TxBoardInfo ();
};
struct BathyIO {
   int version;
   int ping;
   int txok;
   int active;
   int sec;
   int usec;
   int spare1;
   int spare2;
  TxBoardInfo regs[MAX TX SLOTS];
};
```
The BathyIO structure contains a version number, ping number, transmit OK flag, active channel number and a timestamp. The version number is currently always set to one. The ping number increments as pings are generated. The transmit OK flag is currently always set to one. The active channel will be set to one for a port side ping and two for a starboard ping. The timestamp is represented as two integers: seconds since 1970 and microseconds since that second. The two spare fields are currently set to hexadecimal constants.

The TxBoardInfo class holds copies of the register values that were used to generate the ping.

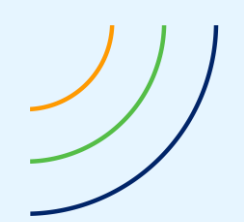

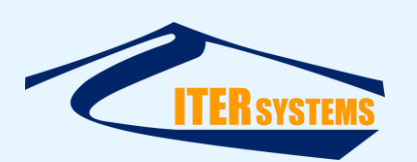

Following the sonar header is the block of raw sonar samples. There are as many raw sonar samples as the sonar generated during the ping, as controlled by the 'Number of Receive Samples' register. Each sample has the following format:

```
class BathySample {
public:
   unsigned char ab;
   unsigned char ac;
   unsigned char ad;
   unsigned char txno;
   unsigned char samp0;
   unsigned char samp1;
   unsigned char anal0;
   unsigned char anal1;
   BathySample ();
};
```
The three bytes ab, ac and ad represent the phase differences between staves A-B, A-C and A-D. The txno byte represents the transducer channel number along with some flags. The pair of bytes samp0 and samp1 forms a 16-bit value for the sample number (zero-based). The pair of bytes anal0 and anal1 form a 12-bit signed value for the analogue signal amplitude.

The bytes samp0 and anal0 are the least-significant bytes, while samp1 and anal1 are the most-significant. To obtain the timestamp for a given sample, multiply the sample number by the sample rate, in microseconds. The sample rate is available as one of the register values mentioned earlier. This timestamp represents the round-trip time from sonar transmit to sample reception. The analogue value represents the received sonar signal amplitude at the moment of sampling. Minimum amplitude has a value of -4096 and maximum +4095.

# <span id="page-23-0"></span>**5.7 OBSOLETE, NON-TIMESTAMPED COMPASS, MRU AND GPS DATA BLOCK FORMAT**

All the non-timestamped string-type data blocks share the same basic format. The ASCII string simply follows the type/length header. The string is followed by a timestamp in ASCII format, consisting of seconds and microseconds since 1970.

This string-based timestamp was a temporary fix and has been replaced by a binary-coded timestamp in the current version of this format. These records are no longer generated.

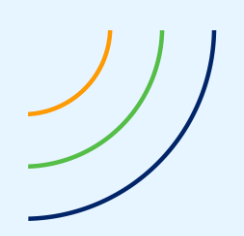

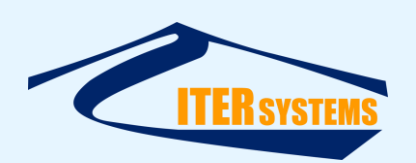

### <span id="page-24-0"></span>**5.8 TIMESTAMPED COMPASS, MRU AND GPS DATA BLOCK FORMAT**

All the timestamped string-type data blocks share the same basic format. The header is followed immediately by an eight-byte timestamp, organised as two four-byte integers. The first integer represents seconds since 1970, and the second integer represents microseconds since that second. The data string follows immediately after the timestamp, but is not nullterminated. Therefore, the length of the data block is the length of the data string plus eight. The data string is in the native format of the instrument that sent the data, and could be ASCII text or binary format.

Blocks using this style are: COMPASST\_DATA (heading from a compass or dial-antenna GPS), MRUT\_DATA (attitude), and GPST\_DATA (position).

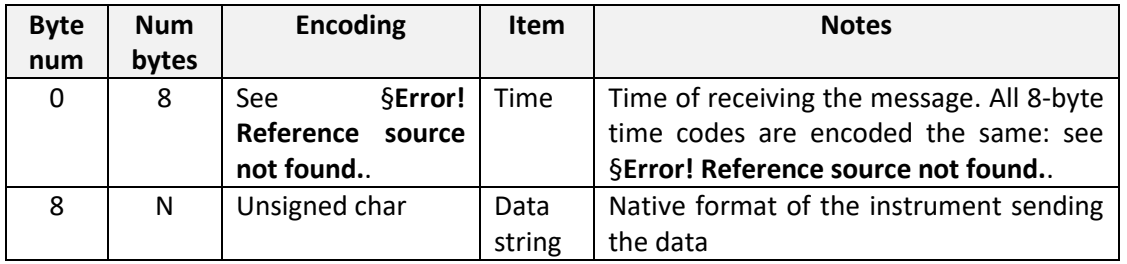

### <span id="page-24-1"></span>**5.9 AUXILIARY PORT DATA**

The Swath Processor program supports eight "auxiliary" inputs. These inputs can be configured to receive data from a range of serial input devices. The data from these channels are stored in the time-stamped data types AUX1T\_DATA (for the first channel), AUX2T\_DATA (for the second), etc. There is currently no way of knowing which data type has been stored in these auxiliary ports direct from the raw data files. The Swath Processor session file (sxs) stores the configuration of the ports.

Each data item consists of an 8-byte timestamp, followed an ASCII string. The data in the string will depend on the device that supplied the data.

Data that may be present includes:

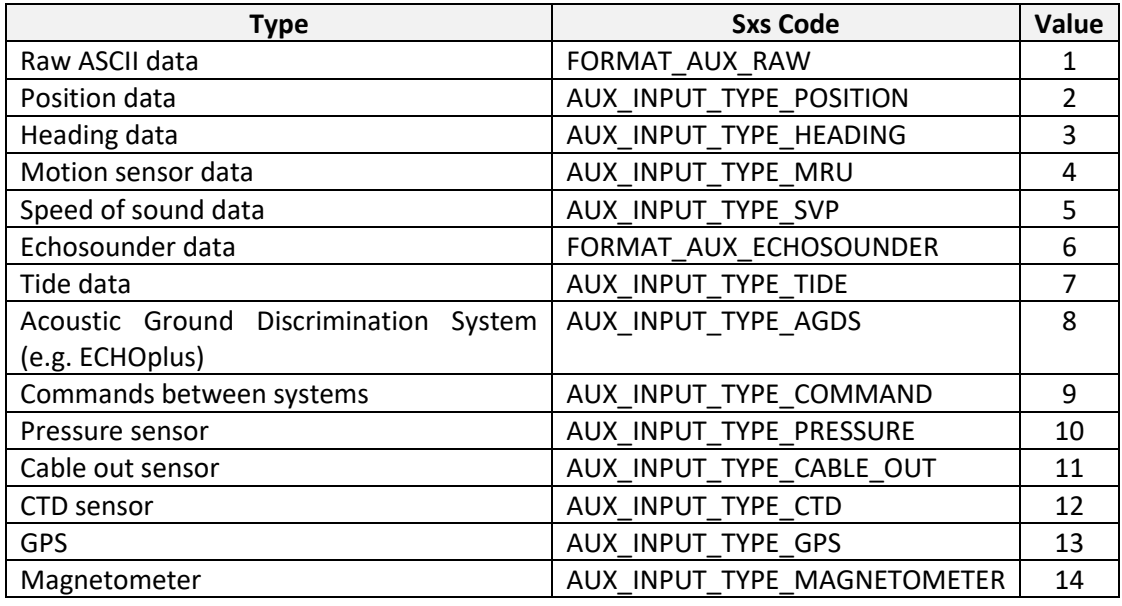

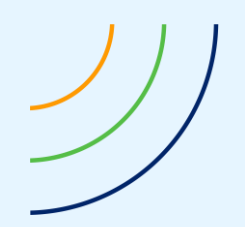

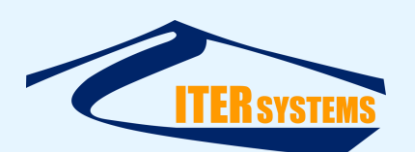

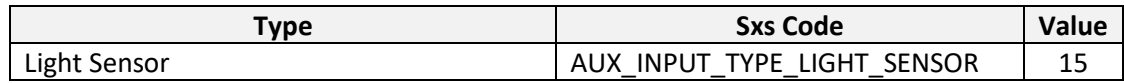

# <span id="page-25-0"></span>**5.10 PHASE CALIBRATION OFFSETS**

The phase calibration block, PHCAL\_DATA, contains a set of numerical offsets that need to be added to every phase value in the raw data file before phase to angle conversion is done. This block is used for SWATHplus and Bathyswath-1 systems. It is not used in Bathyswath-2 systems.

The data area in the block consists of an array of C++ structures:

```
CPhaseOffsets m_phaseOffsets[MAX_TX_SLOTS];
Where CphaseOffsets is defined:
     class CPhaseOffsets
     {
     public:
           CPhaseOffsets();
           ~CPhaseOffsets();
           BOOL m doOffset; // Flag: apply offsets or not
           // The offsets
           char m_AB;
           char m AC;
           char m_AD;
     };
and
```
MAX\_TX\_SLOTS = 16 in release 2 code

MAX\_TX\_SLOTS = 5 in release 3 code.

Therefore, the data area should contain 16 instances of at least four bytes each: offset (or not) flag, then three phase offsets. However, with word alignment and function pointers, this block has a data length of 40 in the R3 code. Most standard survey systems will have the port offsets in array[0] and the starboard offsets in array[1]. Note that transducers are numbered from '1', so transducer 'i' will need offsets applied from array[i-1].

Offsets should be added before conversions. Note that the phases should be stored as "unsigned char". This will make sure that the phase "wraps around" (past 255 =  $360^{\circ}$ phase) when the offset is added.

```
for (i = 0; i < number; i++){
     samp[i].m phaseb a += m phaseCorrAB;
     samp[i].m phasec a += m phaseCorrAC;
     samp[i].m_phased_a += m_phaseCorrAD;
}
```
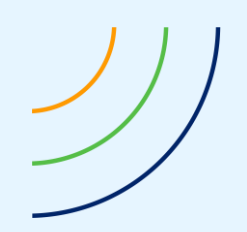

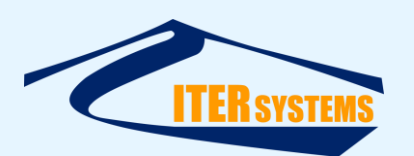

# <span id="page-26-0"></span>**5.11 HARDWARE CONFIGURATION DATA BLOCK FORMAT**

A block type number is reserved for hardware configuration data, but no records of this type are generated at present.

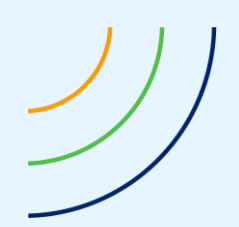

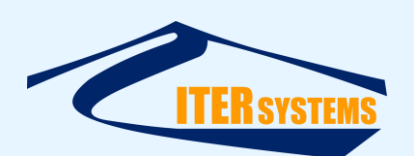

# <span id="page-27-3"></span><span id="page-27-0"></span>**6 PROCESSED DATA FILE BLOCKS**

### <span id="page-27-1"></span>**6.1 GENERAL**

Processed data files are written with the file extension "SXP". They contain the following data blocks.

These items write out memory images of C++ classes, as created by software compiled in Microsoft Visual Studio. These memory images may have padding between some objects, to align data objects to word boundaries, so caution may be needed when reading these objects with code created by other compilers, languages and operating systems.

The default Windows packing size of 8 bytes is used.

### <span id="page-27-2"></span>**6.2 XYZA DATA BLOCK FORMAT, SBP\_XYZA\_PING2**

This format is used in the processed data files written by Bathyswath and SWATHplus code distributed after January 2010. It contains all the processed data for a single ping. It is similar to the formats used internally by the Bathyswath software, but the structures are defined separately in order to keep control of file size.

Following the block header, there are three kinds of element in the data block:

- Ping data (class cXYZAPing),
- Transducer data header (class cXYZATxer),
- Bathymetric data samples (class cXYZAPoint).

Each block contains the data from one transducer. If the sonar is operated in "simultaneous" mode, with both transducers firing at the same time, then two separate "SBP\_XYZA\_PING2" blocks will be generated, with the same time stamp.

Each block therefore contains one each of the data types, in order:

- Ping data,
- Transducer data header,
- Bathy data array.

#### The ping data is as follows:

```
class cXYZAPing
{
      char m lineName[MAX LINENAME LEN]; // line name
      unsigned long m pingNum; \frac{1}{2} // ping number
      double m time; // UNIX time of start of ping
      int m noTxers; // Number of transducers used (always 1)
      CPosn m posn; \frac{1}{2} // position of transducer
      double m_roll; \frac{1}{2} // roll at start of ping
      double m pitch; // pitch at start of ping
      double m heading; \frac{1}{2} heading at start of ping
      double m_height; \frac{1}{2} height of transducer at start of ping
      double m_tide; \frac{1}{2} // tide height applied
      double m_sos; // speed of sound applied (mean value)
};
const int MAX LINENAME LEN = 40;
```
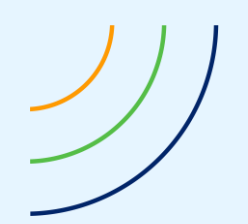

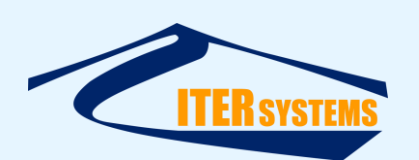

The sign conventions are explained in section [11.1.](#page-43-2) Height is the height below datum (measured positive down), and combines the heave and datum offset, which could come from GPS height or tide, for example.

Tide is measured with the usual marine convention, positive up.

The member  $m$  noTxers is used to determine the number of transducer blocks and data arrays that follow.

#### The transducer data is:

```
// Data for transducer
class cXYZATxer
{
public:
      unsigned char m_txNo; // transducer identifier
      unsigned char m txStat; // tx status
      unsigned char m txPower;
      short int m_analogGain; // analog gain value
      unsigned char m_noStaves; // no. of staves on tx
      unsigned char m txInfo[MAX TX INFO]; // board type/revision/serial
number
      unsigned char m_freq; // tx frequency (identifier code)
      double m_frequency; // frequency in hertz
      short int m trnsTime; // transmit time/ number of cycles
      short int m recvTime; // receive time/ number of samples
      unsigned char m_sampRate; // receive sample rate micro-seconds per 
sample
      // sample data
      int m_noSampsOrig; // no. of samples read in real timeint m_noSampsFile; // no. of samples in the processed fileint m noSampSlots; // no. of sample slotsCposn m posn; // position of transducer (E,N)
      CposnOffset m_posoffset; // position offset of this transducer from 
survey centre
};
```
#### Sub-definitions:

```
// Position
class Cposn
{
      double E; \frac{1}{2} // easting
      double N; // northing
};
// General offset from survey centre
class CPosnOffset
{
```
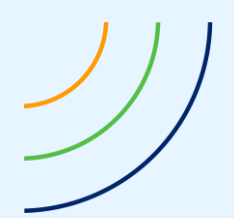

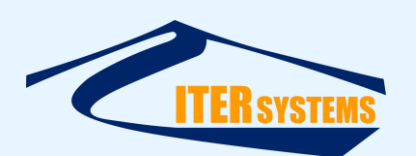

```
double height;
      double forward;
       double starboard;
       double azimuth;
      double elevation;
      double skew;
      double time;
      double water depth;
      double pitch;
};
```

```
const int MAX TX INFO = 4;
```
The number of samples stored in the array that follows is  $m\_nosampsFile$ . The number of samples stored in the original array was m\_noSampsOrig, but some of these samples may have been rejected by filters and not written to the file.

This data array contains the three-dimensional position (xyz) and amplitude derived from the sonar data. The data points are not ordered in any particular way, but they will usually be stored in the order of the time in which the underlying phase data was collected.

# Each point is encoded as follows:

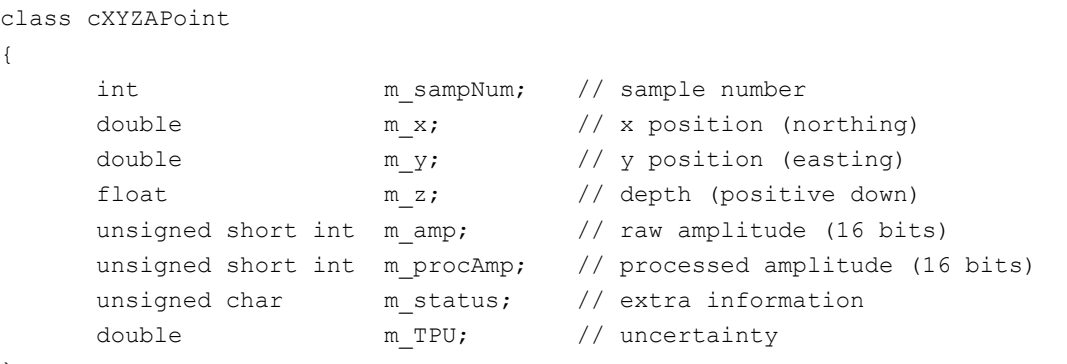

};

The m\_status field gives information about the status of the data point. A value of zero indicates that the point has been rejected by a filter.

Note that the three-dimensional xyz axis set is:

- x Northing
- y Easting
- z Depth, positive down

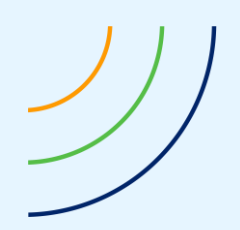

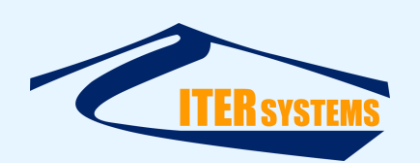

# <span id="page-30-0"></span>**6.2.1 Note on Change from 17/10/15**

On 16/10/15, CPosnOffset was accidentally changed to add "bool inverted", on 16/10/15. Software with this change was released as R3.10.14.1. This added 8 bytes to the size of cXYZATxer. Because this change was not intentional, the block type was not changed. This error was corrected on 09/08/16, R3.11.15.1, to restore the block size. To deal with SXP files written between those times, it is necessary to read the software version from the block header (see sectio[n 4.2.2\)](#page-9-6) and use that to control the size of the offset to the start of the data items:

```
int offset = sizeof(cXYZATxer);
const int sizeChange = 8;
if ((m_swver_read >= 3101401) && (m_swver_read <= 3111501)
      offset += sizeChange;
pointArray = (cXYZAPoint*)((char*)txerfile + offset); // Array of data points
```
# <span id="page-30-1"></span>**6.3 XYZA DATA BLOCK FORMAT, "SBP\_XYZA\_PING" (OBSOLETE)**

This format is used in the processed data files written by SWATHplus code distributed before January 2010.

The ping data element is the same as in SBP\_XYZA\_PING2.

Within the transducer data the position offset sub-element contains one fewer fields:

```
// General offset from survey centre
class CposnOffset
{
      double height;
      double forward;
      double starboard;
      double azimuth;
      double elevation;
      double skew;
      double time;
      double water depth;
};
```
# The individual data points each contain one fewer fields:

```
class cXYZAPoint
```
{

```
int m sampNum; // sample number
     double mx; \frac{1}{x} mx; \frac{1}{x} position (northing)
     double m_y; \qquad // y position (easting)
     float m z; \left| / \right| depth (positive down)
     unsigned short int m_amp; // raw amplitude (16 bits)
     unsigned short int m_procAmp; // processed amplitude (16 bits) 
     unsigned char m status; // extra information
};
```
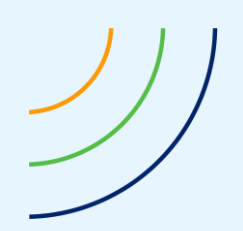

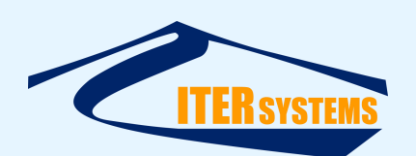

# <span id="page-31-2"></span><span id="page-31-0"></span>**7 PARSED DATA FILE BLOCKS**

# <span id="page-31-1"></span>**7.1 GENERAL**

Parsed data files are written with the file extension "SXI". They use the same block-orientated format as the other Bathyswath files.

The Parsed data blocks are described in "ETD\_2011, Bathyswath Parsed file format" [\[Ref 1\]](#page-6-5).

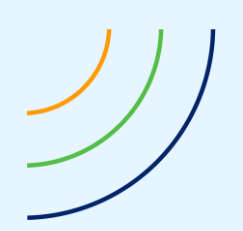

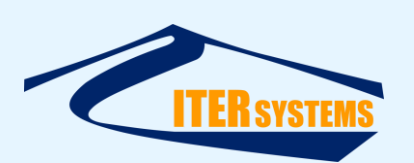

# <span id="page-32-0"></span>**8 REAL-TIME COMMAND AND STATUS**

### <span id="page-32-1"></span>**8.1 REAL-TIME COMMAND AND STATUS DATA FORMATS**

There are essentially two classes of command and status connections used with the Swath Processor program:

- 1. Connection between two Swath Processor programs. This might be used if data is collected in a remote location and processed and visualised on another computer. This connection uses the same data blocks as for the raw data file, plus the following command types: TEXT\_DATA, SYSTEM\_COMMAND\_DATA and TIME\_SYNCH\_DATA.
- 2. Connection between Bathyswath and an external system.
	- Several different interface formats are available; these have been developed to interface to specific platforms, and the software responds to any of them. They include:
		- Data blocks: CMS\_CMD, CMS\_STATUS and AUX\_ATTPOS; see section [8.3](#page-33-3)
		- '>' System Commands: see sectio[n 8.3.2](#page-33-4)
		- NMEA 0183 style messages: see [8.3.3](#page-34-2) and [8.3.4](#page-34-3)

# <span id="page-32-2"></span>**8.2 CONNECTION BETWEEN SWATH PROCESSORS**

### <span id="page-32-3"></span>**8.2.1 TEXT\_DATA**

The data payload is a character string (the length is defined by the block header). The receiving program simply displays the text in the Status view window.

### <span id="page-32-4"></span>**8.2.2 SYSTEM\_COMMAND\_DATA**

A single integer follows the header, defined as follows:

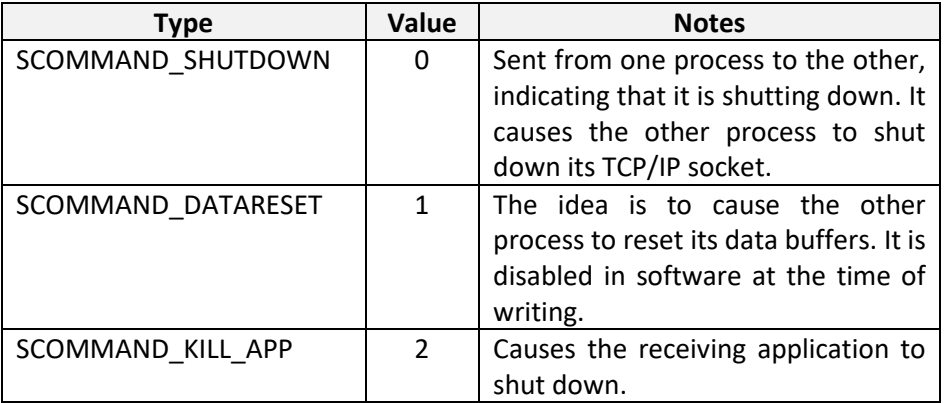

# <span id="page-32-5"></span>**8.2.3 TIME\_SYNCH\_DATA**

The data payload is a Windows SYSTEMTIME structure. It causes the receiving application to set the computer's clock to the time transmitted to it.

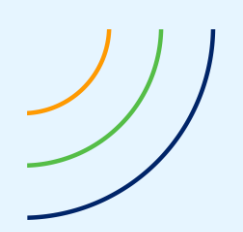

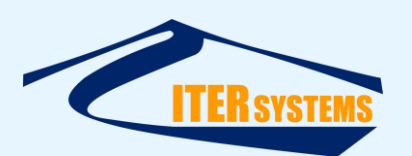

# <span id="page-33-3"></span><span id="page-33-0"></span>**8.3 EXTERNAL SYSTEM INTERFACE, INPUTS**

### <span id="page-33-1"></span>**8.3.1 Swath Processor Options**

Bathyswath can be controlled by sending command strings to an Aux port, on a serial or UDP connection. Options are:

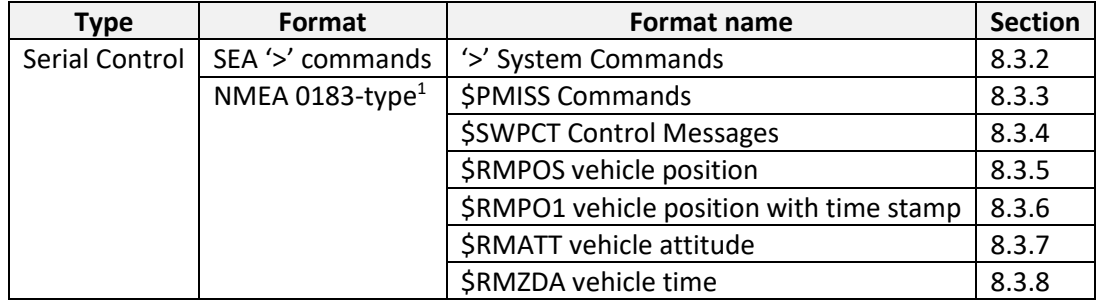

# <span id="page-33-4"></span>**8.3.2 '>' System Commands**

<span id="page-33-5"></span><span id="page-33-2"></span>Swath can be controlled by control codes passed to it over the Aux ports. The codes are simple ASCII text messages. Each message must start with a '>' character.

### Available codes are:

| Command              | <b>Meaning</b>                                                                         |
|----------------------|----------------------------------------------------------------------------------------|
| >SNR ON              | Sonar control: start pinging                                                           |
| >SNR OFF             | Sonar control: stop pinging                                                            |
| >SNR PWR power       | Sonar control: set power to specified number, 1 to 10. E.g. ">SNR<br>PWR8"             |
| >SNR RNG range       | Sonar control: set ping range in metres                                                |
| >SNR PLS pulselength | Sonar control: set pulse length in cycles, 2 to 250. E.g. ">SNR PLS<br>100"            |
| >SNR PRF pingrate    | Sonar control: set ping repetition frequency in Hz, 1 to 30. E.g.<br>" $>$ SNR PRF 20" |
| >SNR SMP samples per | Sonar control: set the number of samples per ping, 512 to 8192.                        |
| ping                 | E.g. ">SNR SMP 4096"                                                                   |
| >FILE ON             | Start writing to raw file                                                              |
| >FILE OFF            | Stop writing to raw file                                                               |
| >FILE CLOSE          | Close raw file                                                                         |
| >FILE PAUSE          | Pause writing to raw file                                                              |
| >FILE OPEN filename  | Create a new raw file, with name given by "filename". E.g. ">FILE<br>OPEN line3".      |
| >SESSION LOAD        | Load a session file with the specified name                                            |
| filename             |                                                                                        |
| >SESSION SAVE        | Save the session file with the specified name                                          |
| filename             |                                                                                        |

 $^1\,$  The system responds to any of the message types that arrive

*The information contained on this sheet is subject to restrictions listed on the cover page of the document*

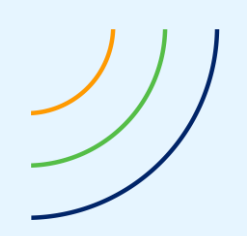

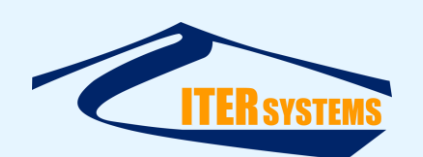

# <span id="page-34-2"></span><span id="page-34-0"></span>**8.3.3 "\$PMISS" Commands**

Bathyswath responds to mission state messages. These are headed with the string "\$PMISS", and are handled by Bathyswath as described in the following table. The mission state messages are all encoded using the "NMEA0183" format. These have a leading '\$' character, followed by an identifying string ("PMISS"), and terminating with a star ('\*') and two-digit hexadecimal checksum (signified by "CK" in the table below).

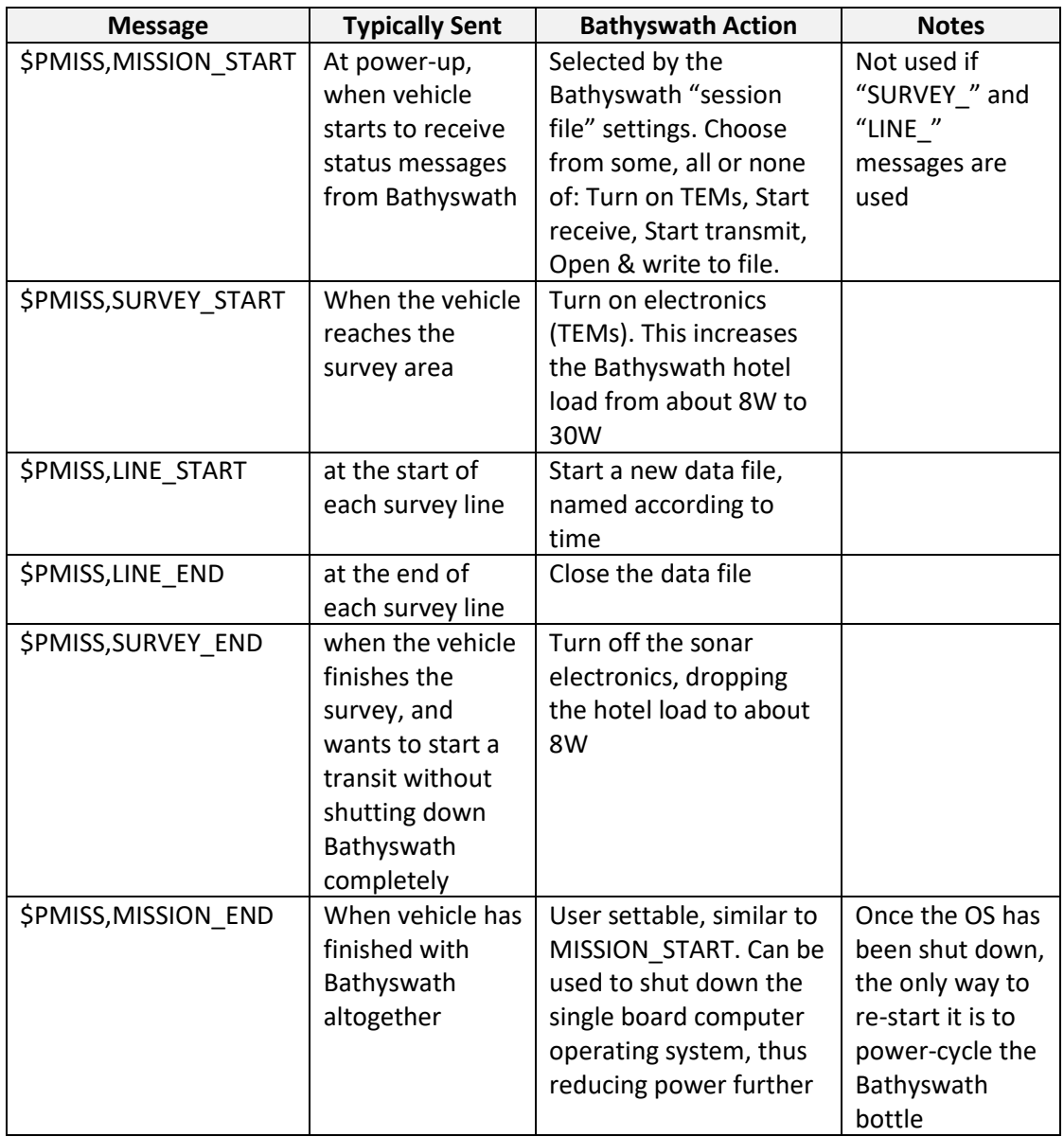

# <span id="page-34-3"></span><span id="page-34-1"></span>**8.3.4 \$SWPCT Control Messages**

These messages provide finer control of the Bathyswath system than is possible with the Mission State Messages; see above. They also use the "NMEA0183" message structure.

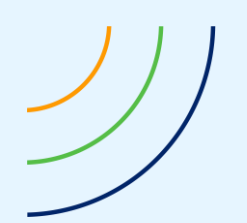

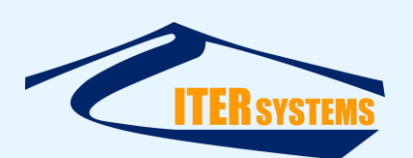

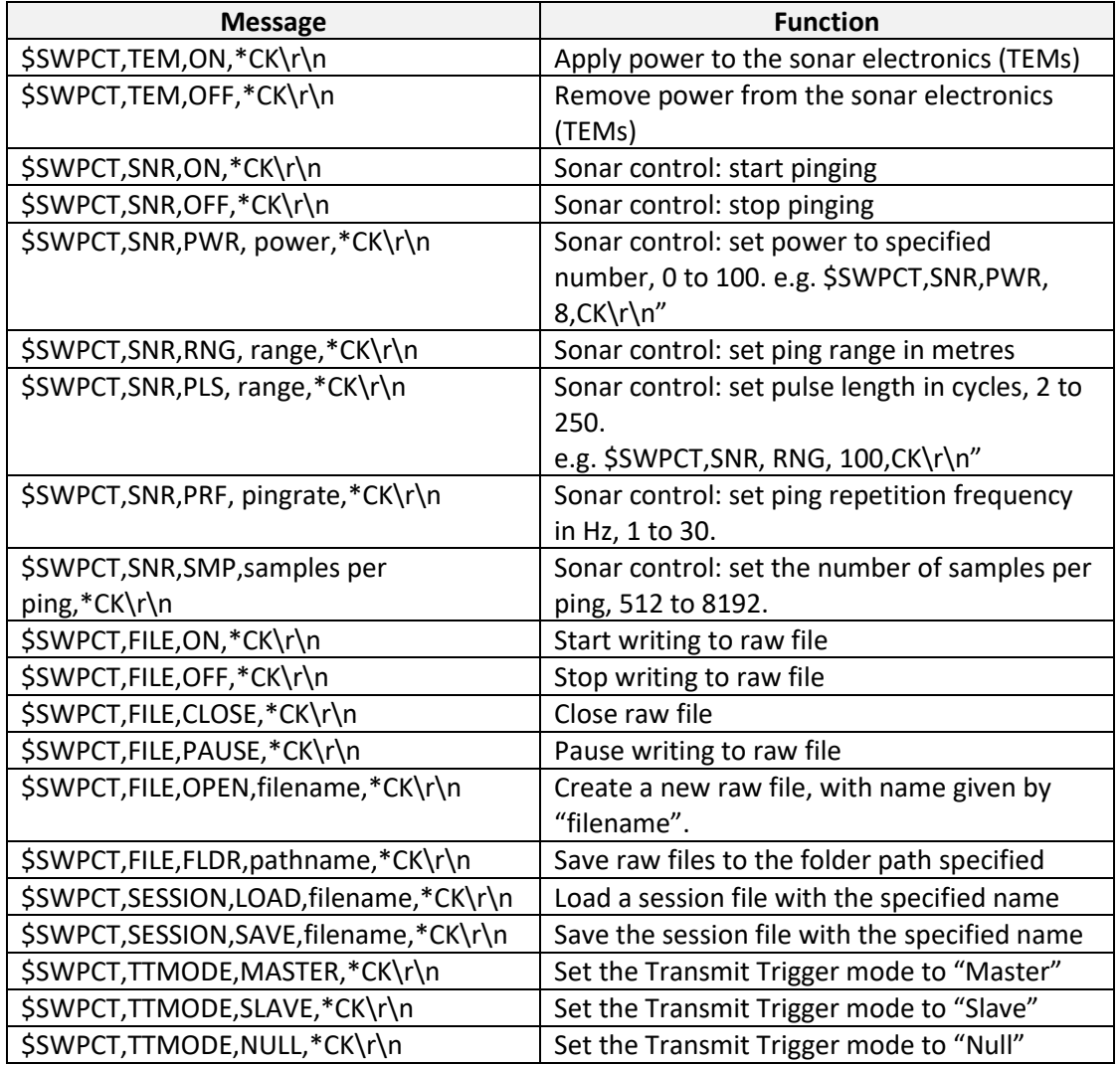

# <span id="page-35-3"></span><span id="page-35-0"></span>**8.3.5 \$RMPOS vehicle position**

Latitude-longitude vehicle position, e.g. \$RMPOS,041N31.0592,070W41.9350,H89.9,D2.2,A20.1\*0A\r\n

# <span id="page-35-4"></span><span id="page-35-1"></span>**8.3.6 \$RMPO1 vehicle position with time stamp**

Latitude-longitude vehicle position with time stamp, e.g. \$RMPO1,16435.598,04,02,2008,41N40.366,070W38.799,H324.5,D9.2,A0.0\*76

# <span id="page-35-5"></span><span id="page-35-2"></span>**8.3.7 \$RMATT vehicle attitude**

Vehicle attitude, e.g.:

\$RMATT,164310.434,04,02,2008,R-0.59,P-13.22,D11.64,H328.69,\*66

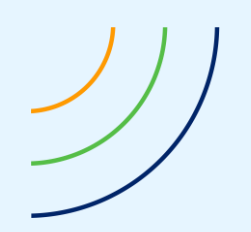

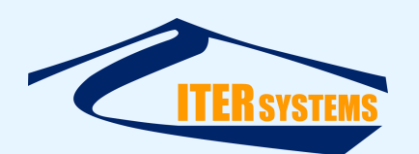

# <span id="page-36-3"></span><span id="page-36-0"></span>**8.3.8 \$RMZDA vehicle time**

Vehicle time, e.g.: \$RMZDA,090414.250,08,02,2008,00,00\*51

### <span id="page-36-1"></span>**8.4 EXTERNAL SYSTEM INTERFACE, OUTPUTS**

Outputs from Swath Processor Aux ports are:

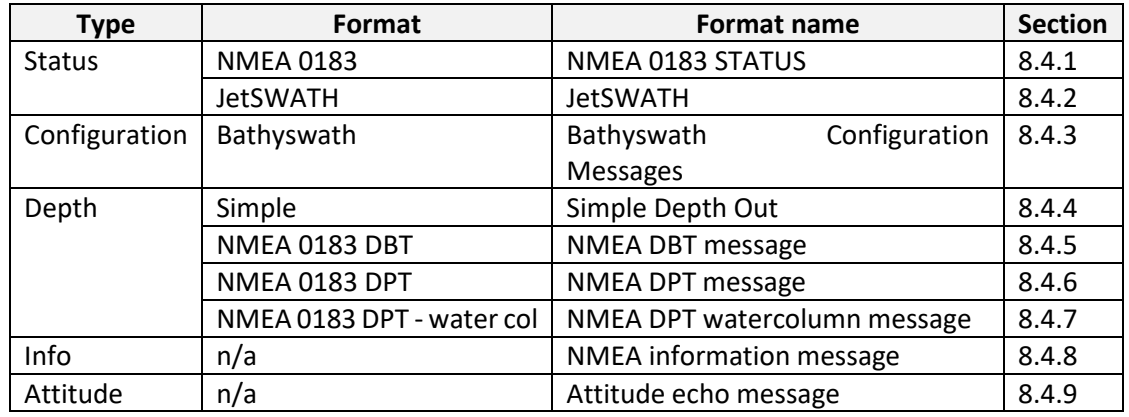

### <span id="page-36-4"></span><span id="page-36-2"></span>**8.4.1 NMEA 0183 STATUS**

This is a message in the style of NMEA 0183 messages, made up as follows: \$P1MSG,<mode\_message>,<flag><status\_message>\*<CS><cr><lf>

where :

<CS> is an NMEA 0183-style checksum.

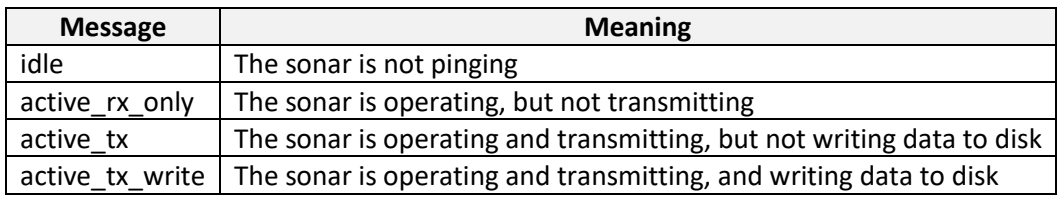

<mode\_message> is one of the following :

<status\_message> is made up of a string of as many of the following as apply (and so is empty if there are no errors)

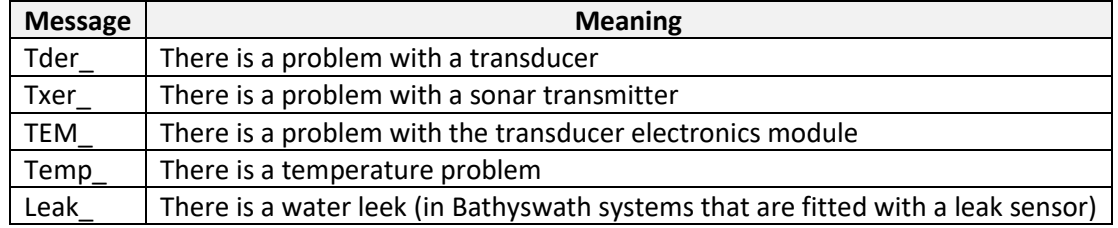

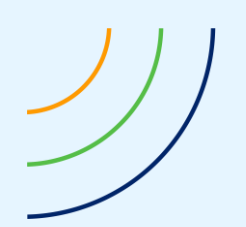

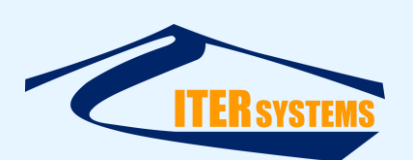

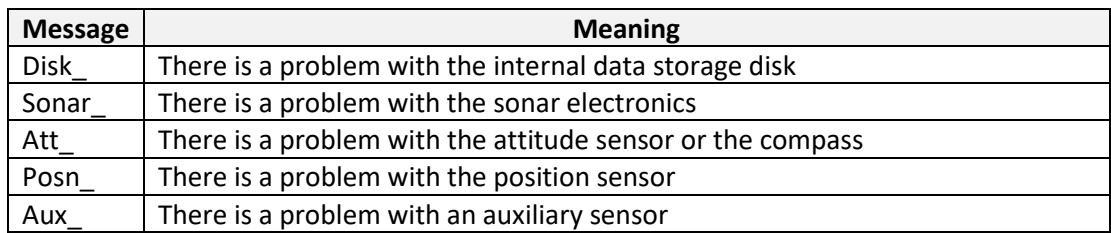

The flag can be one of the following:

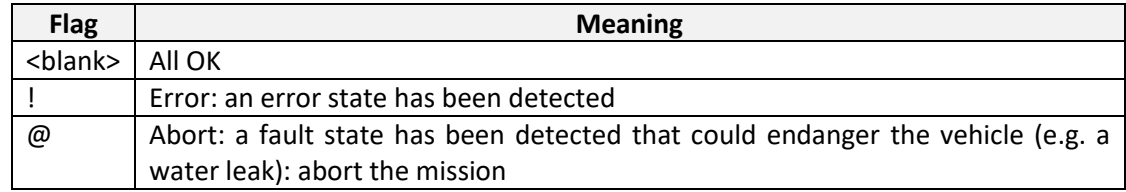

### <span id="page-37-3"></span><span id="page-37-0"></span>**8.4.2 JetSWATH**

This is a message that supports the obsolete JetSWATH systems, and so is no longer used.

### <span id="page-37-4"></span><span id="page-37-1"></span>**8.4.3 Bathyswath Configuration Messages**

These are messages in the style of NMEA 0183 messages. A separate message is sent for each state. The messages are made up as follows:

\$ SWCNF,<message>,\*<CS><cr><lf>

where :

<CS> is an NMEA 0183-style checksum

<message> is one of the following

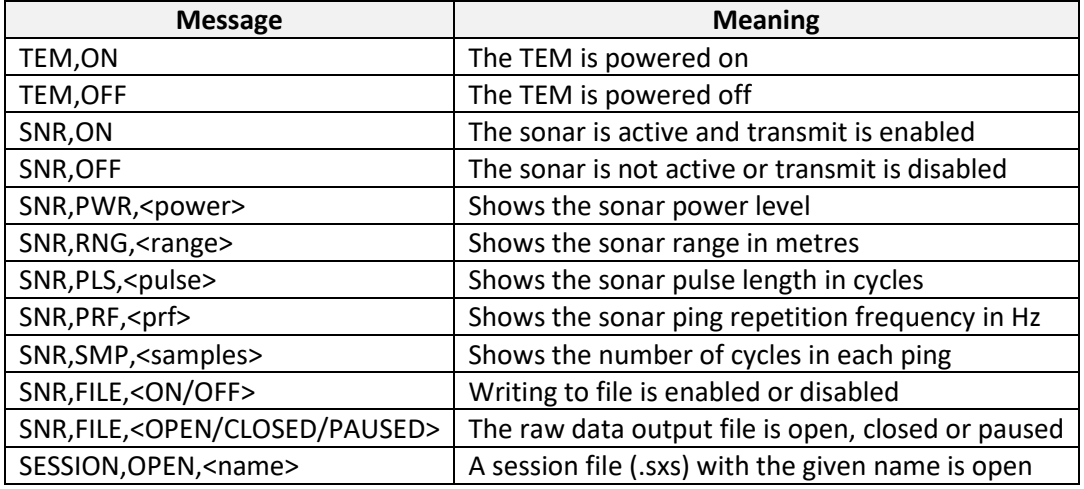

# <span id="page-37-5"></span><span id="page-37-2"></span>**8.4.4 Simple Depth Out**

The nadir depth is written out in metres, followed by carriage return & line feed.

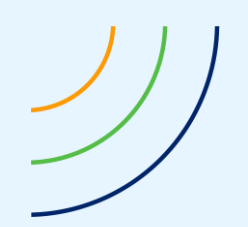

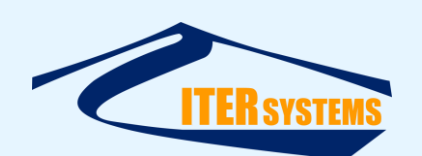

### <span id="page-38-5"></span><span id="page-38-0"></span>**8.4.5 NMEA DBT message**

The nadir depth is written out as a standard NMEA 1083 DBT message, with talker ID set to  $^{\prime\prime}$ BS".

### <span id="page-38-6"></span><span id="page-38-1"></span>**8.4.6 NMEA DPT message**

The nadir depth and the depth under the water surface of the transducers are written out as a standard NMEA 1083 DPT message, with talker ID set to "BS".

# <span id="page-38-7"></span><span id="page-38-2"></span>**8.4.7 NMEA DPT watercolumn message**

The nadir depth plus the depth under the water surface of the transducers, and the depth under the water surface of the transducers, are written out as a standard NMEA 1083 DPT message, with talker ID set to "BS".

# <span id="page-38-8"></span><span id="page-38-3"></span>**8.4.8 NMEA information message**

General information messages sent as NMEA 0183 messages. The messages are made up as follows:

\$SWINFO,<message>,\*<CS><cr><lf>

The messages sent are a selected subset of the messages that appear in the Swath Processor Status window.

# <span id="page-38-9"></span><span id="page-38-4"></span>**8.4.9 Attitude echo message**

If this is enabled, then any attitude information that is input to the Attitude port is echoed out to an Aux port, in whatever format the data was input.

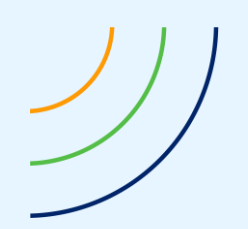

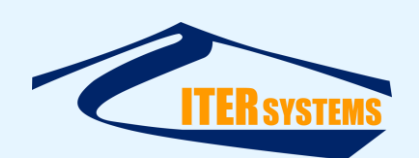

# <span id="page-39-1"></span><span id="page-39-0"></span>**9 OTHER FILES**

### **9.1 COVERAGE FILES**

Swath Processor writes coverage files when it writes raw data (sxr) files. These files summarise the location and extent of each sonar ping that has been recorded. Coverage files can also be re-generated from raw data files if required.

# <span id="page-39-2"></span>**9.1.1 General**

Coverage files are written with the file extension "SXC". They contain the following data blocks.

# <span id="page-39-3"></span>**9.1.2 Coverage Data Block, "COVRG\_DATA"**

The block ID for coverage data blocks is " $0x0e$ ".

### The data payload is a C++ class:

```
class CCoveragePoint
{
public:
      CPosn m_boatPos; <br>
CCovTdxr m_tdxr; // Transducer sample
                                     // Transducer samples<br>// lat/lon or E/N
      e_posType m_corrPosType;
      short int m_chanNo; \frac{1}{\sqrt{2}} // transducer channel number
};
With:
class CPosn
{
public:
      double E; // easting or longitude
      double N; \frac{1}{2} // northing or latitude
};
class CCovTdxr
{
public:
      BOOL m_valid; // This is a valid sample
      CPosn m near; // Near point
      CPosn m_far; // Far point
};
enum e_posType 
{ 
      POS LL, \frac{1}{2} latitude-longitude
      POS EN // easting-northing
};
```
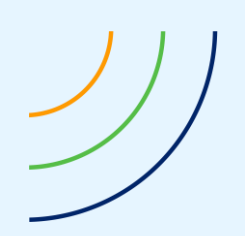

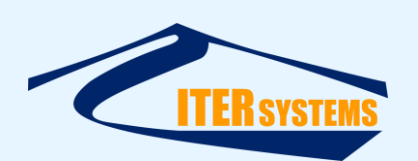

# <span id="page-40-0"></span>**10 HEIGHT AND POSITION CORRECTION FILES**

Height correction files are used to correct the datum height (usually from GPS position), given the position at a point. These corrections are usually made to account for the geoid: the lumpy shape of the Earth relative to the smooth ovoid that is implied by the ellipsoid definition that was used for the position projection from latitude and longitude to easting and northing. These corrections take the form of a table of offsets, and the offset at a given point is looked up from the table using the position of the point. The table can be defined against latitude and longitude positions, in which case it is called a "geoid file", or against easting and northing projected positions, in which case it is called a "height offset file".

A number of "standard" formats can be read into the Bathyswath software, including BIN, MNT, GEO, and KTD. We have also defined our own formats, in case the user finds it necessary to create a new offset file.

# <span id="page-40-1"></span>**10.1 SCG BATHYSWATH GEOID FILE**

This file defines height offsets (usually from the geoid), relative to latitude and longitude position.

It is ASCII format, so is human-readable, and can be created and edited with a text editor or spreadsheet program. Fields can be separated with any "whitespace" character, such as space or tab. The length of each field is not important. Decimal fractions are separated with a point, e.g. one-and-a-half is shown as "1.5".

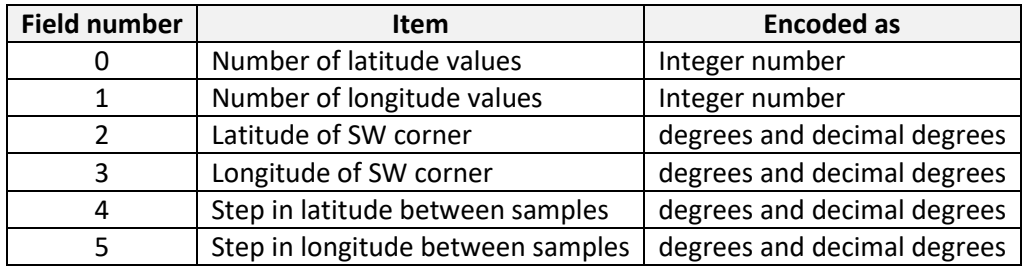

This is followed by the table itself, consisting of exactly "Number of latitude values" x "Number of longitude values" samples, each being a correction to the height, positive for an upwards correction. (Note that heights in Bathyswath are usually negative downwards – deeper – unless otherwise stated; in this case the "normal" convention for geoid corrections is used instead of the Bathyswath one).

It may be convenient for readability to place a newline character after every row of values, but this is not necessary for the software to parse the file correctly.

Note also that, when viewed in a text editor, this table is upside-down relative to the location on the map: if arranged with a newline after each longitude row, then the south-west corner (the first value in the table) appears in the top-left position.

# <span id="page-40-2"></span>**10.2 SCH BATHYSWATH HEIGHT OFFSET FILE**

This file defines height offsets (usually from the geoid), relative to easting and northing position.

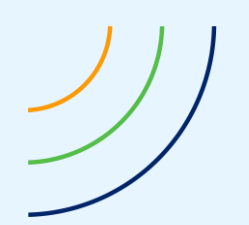

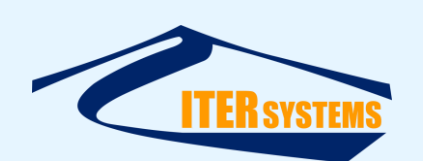

It is ASCII format, so is human-readable, and can be created and edited with a text editor or spreadsheet program. Fields can be separated with any "whitespace" character, such as space or tab. The length of each field is not important. Decimal fractions are separated with a point, e.g. one-and-a-half is shown as "1.5".

It is very similar to the geoid file, but defines easting and northing instead of latitude and longitude (but not in that order).

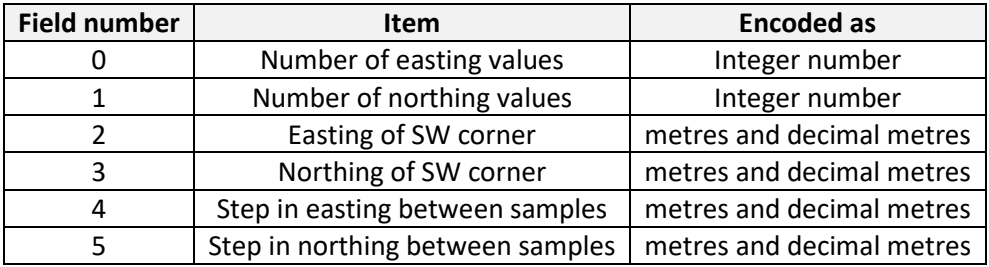

This is followed by the table itself, consisting of exactly "Number of easting values" x "Number of northing values" samples, each being a correction to the height, positive for an upwards correction. (Note that heights in Bathyswath are usually negative downwards – deeper – unless otherwise stated; in this case the "normal" convention for geoid corrections is used instead of the Bathyswath one).

It may be convenient for readability to place a newline character after every row of values, but this is not necessary for the software to parse the file correctly.

Note also that, when viewed in a text editor, this table is upside-down relative to the location on the map: if arranged with a newline after each longitude row, then the south-west corner (the first value in the table) appears in the top-left position.

### <span id="page-41-0"></span>**10.3 SCP BATHYSWATH POSITION CORRECTION FILE**

This file defines position offsets relative to easting and northing position.

It is ASCII format, so is human-readable, and can be created and edited with a text editor or spreadsheet program. Fields can be separated with any "whitespace" character, such as space or tab. The length of each field is not important. Decimal fractions are separated with a point, e.g. one-and-a-half is shown as "1.5".

It is very similar to the height offset file, but specifies easting and northing offsets on each line instead of height.

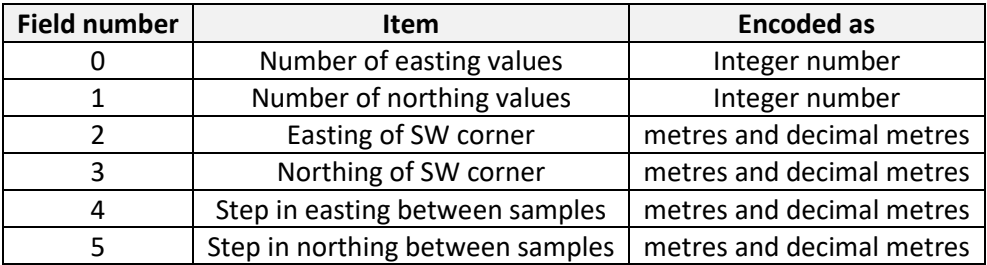

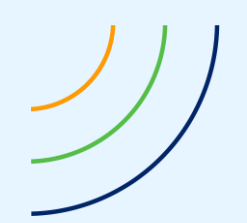

![](_page_42_Picture_1.jpeg)

This is followed by the table itself, consisting of exactly "Number of easting values" x "Number of northing values" offsets, each consisting of two numbers:

![](_page_42_Picture_79.jpeg)

It may be convenient for readability to place a newline character after every row of values, but this is not necessary for the software to parse the file correctly.

Note also that, when viewed in a text editor, this table is upside-down relative to the location on the map: if arranged with a newline after each longitude row, then the south-west corner (the first value in the table) appears in the top-left position.

![](_page_43_Figure_0.jpeg)

![](_page_43_Picture_1.jpeg)

# <span id="page-43-0"></span>**11 NOTES**

# <span id="page-43-2"></span><span id="page-43-1"></span>**11.1 AXIS CONVENTIONS**

All angles obey the right-hand screw rule about the appropriate axis. Headings obey this rule about the z-axis, whilst at the same time maintaining the usual geographic convention, that is, positive going clockwise, measured from North.

Depth is positive for *down*.

This means that:

- Heading is positive clockwise, looking down.
- Roll is positive for starboard down.
- Pitch is positive for nose up.

The SWATHplus software uses the Euler angle convention for roll and pitch, rather than the horizontal-plane convention. This means that roll is measured about the body's own forwardaft axis, rather than relative to the horizontal plane.

Tide values are given in the usual marine convention, positive up.

![](_page_44_Picture_0.jpeg)

![](_page_44_Picture_1.jpeg)

# <span id="page-44-0"></span>**12 CODE EXAMPLES**

This section gives example code for reading Bathyswath data files.

# <span id="page-44-1"></span>**12.1 STEPS IN READING A FILE**

To read a data file:

- Read a block header, as two 32-bit integers,
- Read in the rest of the block, using the block length from the header,
- Use the block type from the header to decide which decode to use. Ignore the block if that type is not needed,
- Read the next header.

### <span id="page-44-2"></span>**12.1.1 Read the header**

```
 struct{
    unsigned int m blockType; // Block type code
     unsigned int m_blockLength; // Number of bytes in block, not incl. 
header
   } CBlockHeader;
```
### For example:

```
switch (blockType) 
{
case SONAR_DATA4:
      // read raw sonar data
      break;
case MRU_DATA:
      // read attitude data
      break;
 … etc.
}
```
### <span id="page-44-3"></span>**12.1.2 Read raw sonar data**

Read the header of the SONAR\_DATA4block

{

![](_page_44_Picture_217.jpeg)

![](_page_45_Picture_0.jpeg)

![](_page_45_Picture_1.jpeg)

```
m rxPeriod = GetFloat(pBuffer);
     m sidescanAdcEnable = (int) GetUChar(pBuffer);
     m timeSecPC = (int) GetInt(pBuffer);
     m timeMsecPC = (int) GetUShort(pBuffer);
     m timeSecSonar = (int) GetUInt(pBuffer);
     m_ttimeMsecSonar = (int) GetUShort(pBuffer);
     m firstInScan = (int) GetUChar(pBuffer);
     m PPS = GetUChar(pBuffer);
     m pingMode = (int) GetUChar(pBuffer);
     m triggerFlags = GetUShort(pBuffer);
     m pgagain = GetUShort(pBuffer);
     m lnagain = GetUShort(pBuffer);
     m basegain = GetUShort(pBuffer);
     m_lingain = GetUShort(pBuffer);
     m sqgain = GetUShort(pBuffer);
     m swgain = GetFloat(pBuffer);
     m RxDecimation = GetUShort(pBuffer);
     m rxBandwidth = GetFloat(pBuffer);
     m preampPowerOn = GetBool(pBuffer);
     m sampleType = (PingHeader::eSampleType) *pBuffer++;
} // 73 bytes
```

```
inline unsigned char GetUChar(unsigned char *&pBuffer)
{unsigned char value = *( (unsigned char*) pBuffer);
pBuffer+= sizeof(unsigned char); return value;}
inline unsigned short GetUShort(unsigned char *&pBuffer)
      {unsigned short value = *( (unsigned short*) pBuffer);
      pBuffer+= sizeof(unsigned short); return value;}
inline short GetShort(unsigned char *&pBuffer)
      {short value = *( (short*) pBuffer);
      pBuffer+= sizeof(short); return value;}
inline unsigned int GetUInt(unsigned char *&pBuffer)
      {unsigned int value = *( (unsigned int*) pBuffer);
      pBuffer+= sizeof(unsigned int); return value;}
inline int GetInt(unsigned char *&pBuffer)
      {int value = *( (int*) pBuffer);
      pBuffer+= sizeof(int); return value;}
inline long long GetLongLong(unsigned char *&pBuffer)
      {long long value = *( (long long*) pBuffer);
      pBuffer+= sizeof(long long); return value;}
inline float GetFloat(unsigned char *&pBuffer)
      {float value = *((float*) pBuffer);
      Buffer+= sizeof(float); return value;}
inline double GetDouble(unsigned char *&pBuffer)
      {double value = *( (double*) pBuffer);
      pBuffer+= sizeof(double); return value;}
inline bool GetBool(unsigned char *&pBuffer)
      {unsigned char value = GetUChar(pBuffer);
```
![](_page_46_Picture_0.jpeg)

![](_page_46_Picture_1.jpeg)

```
return (value = 0 ? false : true); pBuffer++;}
inline BOOL GetBOOL(unsigned char *&pBuffer)
   {BOOL value = GetUChar(pBuffer); 
   return (value = 0 ? FALSE : TRUE); pBuffer++; }
```
The type of data samples is one of several types, according to m\_sampleType in the header.

```
switch (m header.m sampleType)
      {
      case PingHeader::eFormatPhaseDiff:
             memcpy(m_samples, pBuffer+samplesOffset,
      m_header.m_rxSamples * sizeof(BathySample));
             break;
      case PingHeader::eFormat4Phase:
             {
                    unsigned char* buffPos = pBuffer+samplesOffset;
                    for (unsigned int i = 0; i < m header.m rxSamples; i++){
                           m_4phSamples[i].ReadBuffer(buffPos);
                           buffPos += BathySample4Ph_SIZE;
                    }
             }
             break;
      case PingHeader::eFormatIQ:
             {
                    unsigned char* buffPos = pBuffer+samplesOffset;
                    for (unsigned int i = 0; i < m header.m rxSamples; i++){
                           m_IQsamples[i].ReadBuffer(buffPos);
                           buffPos += BathySampleIQ_SIZE;
                    }
             }
             break;
      }
void BathySample4Ph::ReadBuffer(unsigned char* pBuffer)
      READ_SHORT(pBuffer, m_sampNo);
      READ_SHORT(pBuffer, m_phaseA);
      READ_SHORT(pBuffer, m_phaseB);
      READ_SHORT(pBuffer, m_phaseC);
      READ_SHORT(pBuffer, m_phaseD);
      READ_SHORT(pBuffer, m_amp);
```
*The information contained on this sheet is subject to restrictions listed on the cover page of the document*

{

}

![](_page_47_Picture_0.jpeg)

![](_page_47_Picture_1.jpeg)

```
// Read from memory
void BathySampleIQ::ReadBuffer(unsigned char* pBuffer)
{
      READ_SHORT(pBuffer, m_sampNo);
      READ_FLOAT(pBuffer, m_a_r);
      READ_FLOAT(pBuffer, m_a_i);
      READ_FLOAT(pBuffer, m_b_r);
      READ_FLOAT(pBuffer, m_b_i);
      READ_FLOAT(pBuffer, m_c_r);
      READ_FLOAT(pBuffer, m_c_i);
      READ_FLOAT(pBuffer, m_d_r);
      READ_FLOAT(pBuffer, m_d_i);
```
}

![](_page_48_Figure_0.jpeg)

![](_page_48_Picture_1.jpeg)

# **Annex A - Previous Document Change Record**

The change history of this document before 2010 is as follows.

See the top of this document for recent change history.

This section is provided to help with the decoding of very old data files.

![](_page_48_Picture_278.jpeg)

<sup>2</sup> Early versions used Submetrix issue format

*The information contained on this sheet is subject to restrictions listed on the cover page of the document*